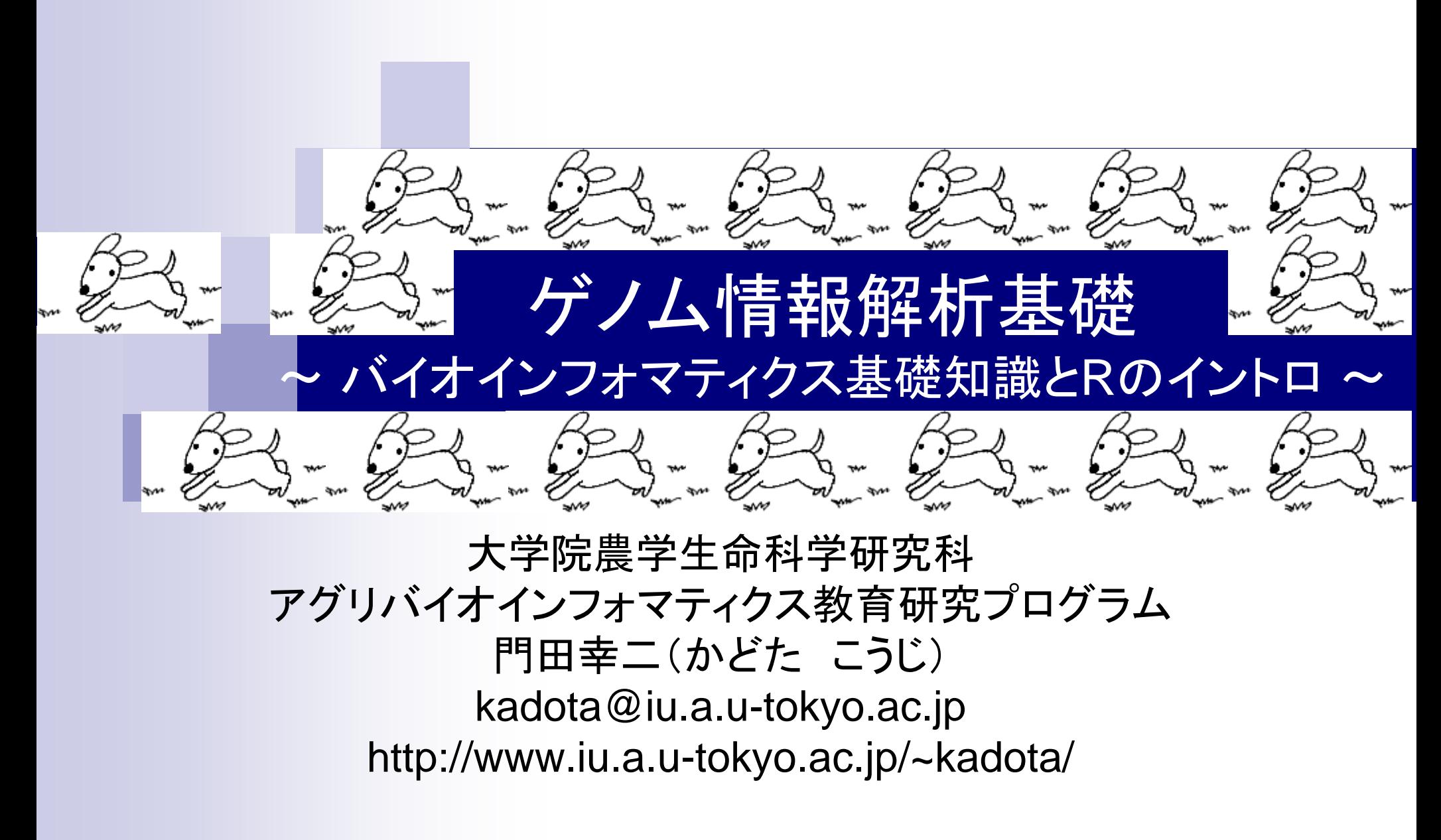

# 講義予定

- 4月17日月曜日(17:15-20:30)
	- □ 嶋田透:ゲノムからの遺伝子予測
	- □ 門田幸二:バイオインフォマティクス基礎知識、Rのイントロダクション
- 4月18日火曜日(17:15-20:30)
	- □ 門田幸二:Rで塩基配列解析1、multi-FASTAファイルの各種解析
- 4月24日月曜日(17:15-20:30)
	- □ 嶋田透:ゲノムアノテーション、遺伝子の機能推定、RNA-seqなどによ る発現解析、比較ゲノム解析
	- □ 門田幸二:Rで塩基配列解析2、Rパッケージ、k-mer解析の基礎
- 5月01日月曜日(17:15-19:00頃)
	- □ 勝間進:非コードRNA、小分子RNA、エピジェネティクス
	- □ 講義後、小テスト

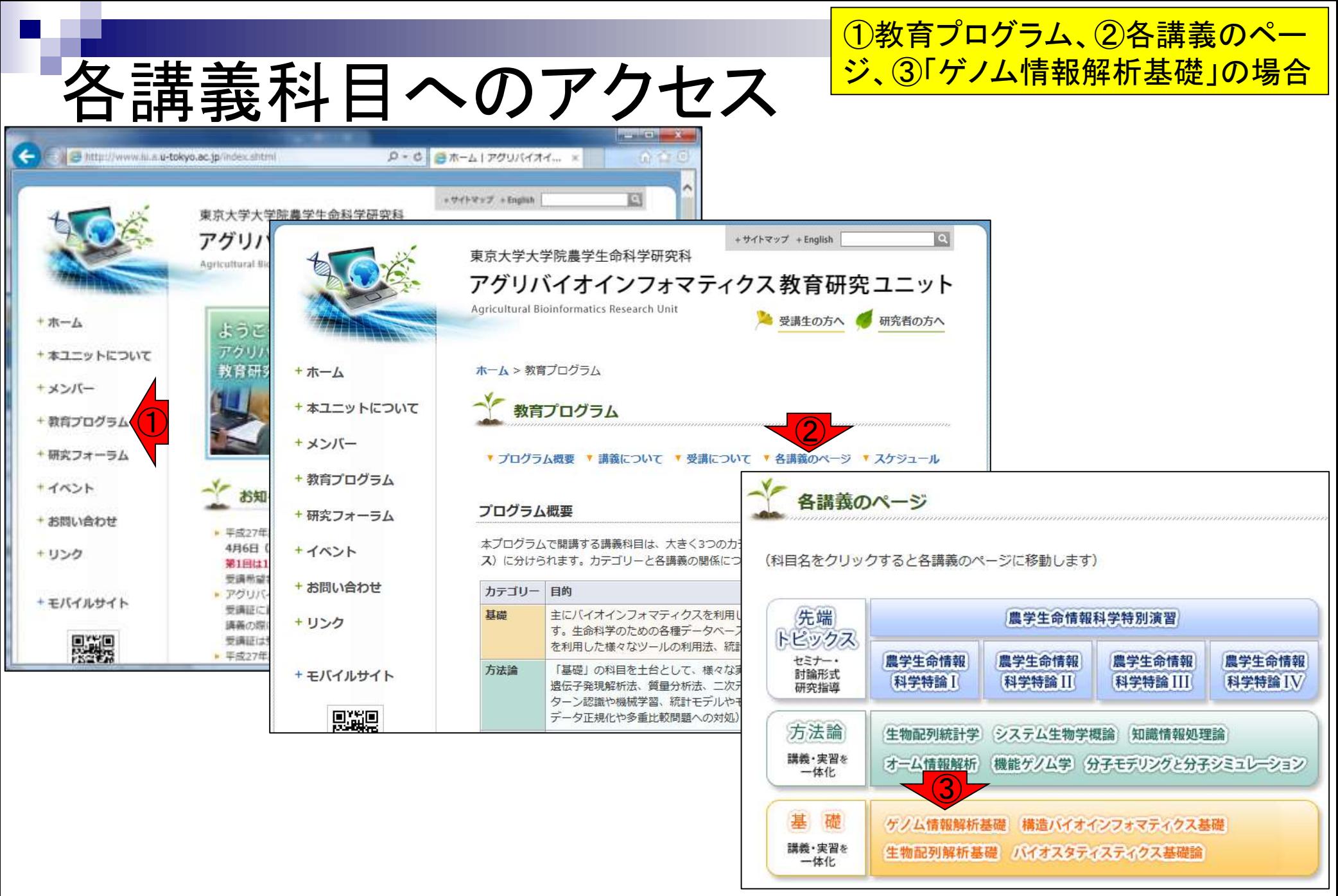

# バイオインフォ関連情報

# ①「ゲノム情報解析基礎」のページ。 ②前半はこのページを使います

### 授業の目標・概要

2. ゲノム情報解析基礎

次世代シーケンサーの普及により、ゲノム情報を基盤とした膨大な塩基配列情報を自在に解析す るスキルが要求される時代になっています。

①

フリーソフトウェアRを用いて、配列決定後の基礎情報取得など各種配列解析の基本スキル向上 を目指した実習を含む講義を行います。

また、ウェブツールなどを用いて遺伝子領域の予測やアノテーションなどゲノム情報を比較また は解析するための手法について解説します。

### 扣当教員

<u>嶋田 诱</u> (東大・農・牛産・環境牛物学車攻 / 教授) 膦間 進 (東大·農·牛産·環境牛物学車攻 / 准教授) 門田幸二 (東大・農・アグリバイオ /特仟准教授)

### 参考図書

門田幸二著(金明哲編)、「シリーズ Useful R 2 トランスクリプトーム解析」、共立出版、 2014年。ISBN:978-4-320-12370-0

### お知らせ

講義では、Rの様々なパッケージを利用します。 持ち込み用PC利用希望者は インストール | について を参考にしてR本体および必要なパッケー ジ群を必ずインストールしておいてください。 講義日程が当初の予定から変更になりました。 NEW!! (3月30日更新)

### 講義日程 (平成29年度)

1. 平成29年04月17日 (PC使用) 講師:嶋田透 講師:門田幸二 ② バイオインフォマティクス基礎知識 講義資料PDF(Win版;完全版) 講義資料PDF(Mac版; Rの説明部分のみ 2. 平成29年04月18日 (PC使用)

ゲノム情報解析基礎バイオインフォマティクス基礎知識(2017年04月17日)門田幸二

## バイオインフォマティクス系学会など

- 
- ・JSBi(日本バイオインフォマティクス学会)<br>- ・「最新イベント情報」欄が有用。学会に入っているとメーリングリストでも流
- ・定量生物学の会.
- ・生命情報科学若手の会
- ・NGS現場の会
- ・オーブンバイオ研究会
- · CBI(請報註算化学生物学金)
- ・情報処理学会 バイオ情報学研究会 (SIG BIO)
- 工知能学会第二種研究会 分子生物情報研究会(SIG-MBI)

## バイオインフォマティクス系?はろず相談所

- ・ライフサイエンスQA 。渦疎ってる印象。。。
- <u> Bio Technical フォーラム</u> 。主に実験系だがときどきバイオインフォ系トビックも。。。活発な印象。

バイオインフォマティクス 人材育成カリキュラム(次世代シークエンサ)

- ・ バイオサイエンスデータベースセンター(<u>NBDC)</u>運営委員会人材育成分科会で、<br>2014年3月に策定された<u>NGS用カリキュラム</u>が存在。このカリキュラムをベース<br>にして、平成26年度よりNBDCと東大アグリバイオ主催でハンズオン(ノートPCを<br>用いた実習型)講義を実施。おそらくアグリバイオ本体に次ぐ受講人数規模。
- <u>NGS速習コース講習会</u>(平成26年度) <u>。 NGS用カリキュラム</u>に沿った内容を東大農で2014年9月1日~12日に実施 |赤苧/講義/かみ)を合わ

### Apr 17 2017 **4**

# ①バイオインフォマティクスの 名前を冠した学会があります。 ②今年の年会は2017年9月末

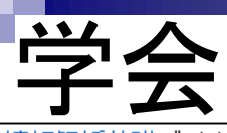

'ム情報解析基礎バイオインフォマティクス基礎知識(2017年04月17日)門田幸二

### バイオインフォマティクス系学会など

- JSBi(日本バイオインフォマティクス学会)
	- 「最新イベント情報」欄が有用。学会に入っているとメーリングリストでも流れる。 09/29(こ<u>第6回生命医薬情報学連合大会</u>が北海道大学情報科学研究科棟で開催
- <u>定量生物学の会</u><br>生命情報科学若手の会
	-
- ・NGS現場の会

①

- 
- 
- オープンバイオ研究会<br>・CBI(情報計算化学生物学会)<br>- 情報処理学会人々才情報学研究会 (SIG BIO)
- 人工知能学会第二種研究会 分子生物情報研究会(SIG-MBI)

②

- |バイオインフォマティクス系?はろず相談所
	- ・ライフサイエンスQA ・過疎ってる印象。。。
	- Bio Technical フォーラム 。主に実験系だがどきどきバイオインフォ系トビックも。。。活発な印象。

### バイオインフォマティクス 人材育成カリキュラム(次世代シークエンサ)

・バイオサイエンスデータベースセンター(NBDC)運営委員会人材育成分科会で、2014年3 |NGS用カリキュラムが存在。このカリキュラムをベースにして、平成26年度よりNBDCと | <u>Nasen ハワイ エンジ</u>の"FFIE。 このカウォ エンムを ヽ ヽ へにして、干成26年度よりNBDCU」<br>主催でハンズオン(ノートPCを用いた実習型)講義を実施。おそらくアグリバイオ本体に<br>模。

- ・<u>NGS速習コース講習会</u>(平成26年度)<br>- <u>NGS用カリキュラム</u>に沿った内容を東大農で2014年9月1日〜12日に実施
	- ・座学(講義のみ)を含む。講師数10人。
	- 。講習会映像は統合TVと Youtubeから公開 。報告書
	-
- ・<u>NGSハンズオン講習会</u>(平成27年度)<br>**・東大農で2015年07月22日**〜08月06日(A日程)および08月26-28日(B日程)に実加
	- ・ 未決策 ことには平の方22日 68万00日 い日程)のより 08万<br>- 座学部分は全て自習にしてハンズオンに特化。講師数4人<br>- 講習会映像は<u>統合TV</u>と <u>Youtube</u>から公開
	-

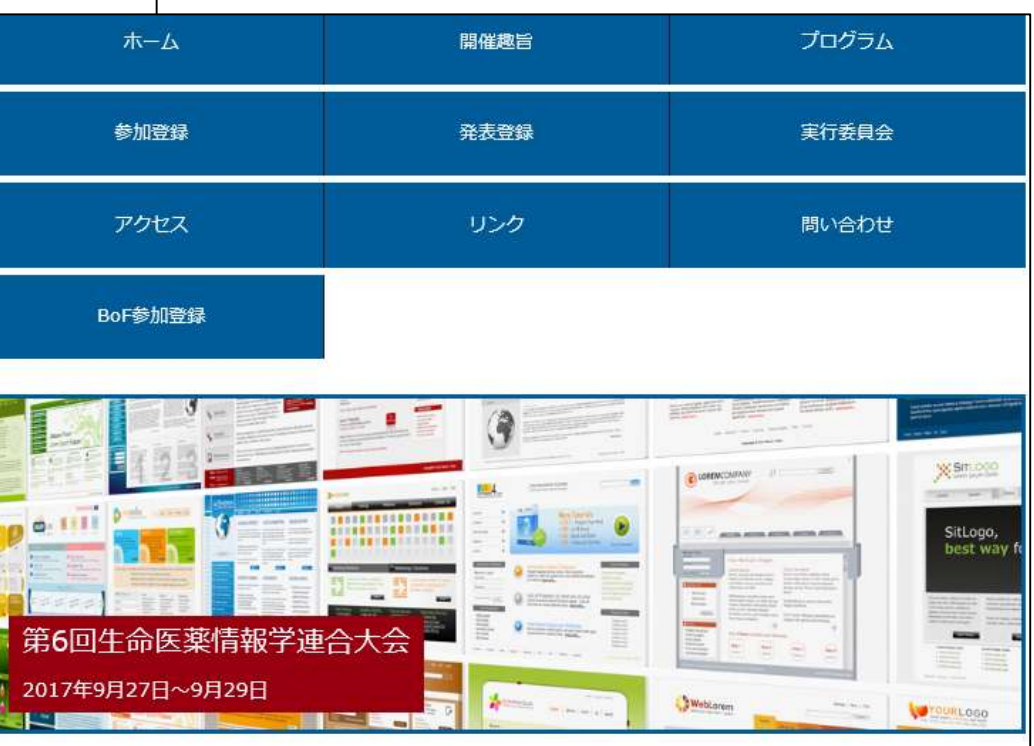

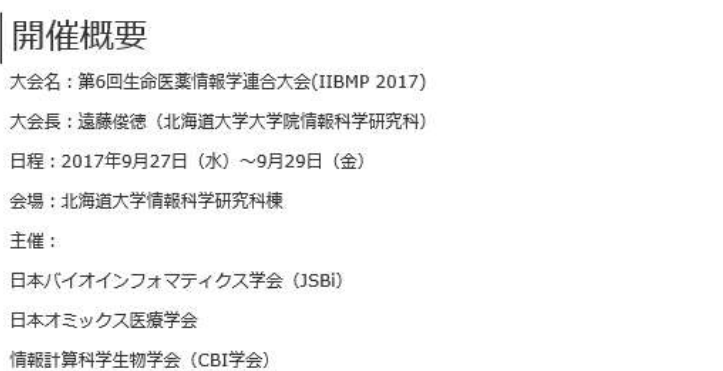

# せっかくなので有効利用してはいかが?

相談窓口 ゲノム情報解析基礎バイオインフォマティクス基礎知識(2017年04日17日)門田幸 ここははじめてですか? FAOをチェックしましょう。 バイオインフォマティクス系学会など ログイン 概要 よくある質問 ・JSBi(日本バイオインフォマティクス学会) ・「最新イベント情報」欄が有用。学会に入っていると. 暂問 タグ ユーザー バッジ 未回答 質問する 09/29に第6回生命医薬情報学連合大会が北海道オ 検索する - <u>定量生物学の会</u><br>- 生命情報科学若手の会 ●質問 ○タグ ○ユーザー **≣すべての質問<sup>5</sup>** ・NGS現場の会 注目の質問 velcome to #LSQA 有効 昆新 ホット ・オープンバイオ研究会 ・CBI(情報計算化学生物学会)<br>・情報処理学会ノング情報学研究会(SIG BIO) ただいまベータテスト中です。その DRAのexperimentとRun  $\mathbf 0$ 6  $2.4k$ ため通知無く停止更新されることが 投票 回答 間覧 dra experiment run  $\equiv$ 日前 moss  $1$ あります。 - 人工知能学会第二種研究会 分子生物情報研究会(SIG-M Cuffdiff を実行すると、Segmentation fault: 11 質問するならライフサイエンスOA  $\Omega$  $\overline{2}$  $3.4k$ |バイオインフォマティクス系2はろず相談所 投票 回答 問覧 cuffdiff Mar 28 at 10:56 moss 1 質問する→回答がある→質問と回答 が蓄積する→良い質問と回答が増え ①・<u>ライフサイエンスQA</u><br>・過疎ってる印象。 cuffmergeの結果について る→よりよいライフサイエンス研究  $\mathbf 0$  $\mathbf{0}$ 86 をする時間が増える 投票 回答 間覧 cufflinks Mar 21 at 17:48 mlck 1 ・Bio Technical フォーラム 概要 BioMart V0.9を使い倒す のリンク不具合 ・主に実験系だがときどきバイオインフォ系トビックも。  $\Omega$  $\mathbf{1}$ 458 よくある質問 投票 回答 問覧 Dec 23 '16 at 21:41 Hiromasa Ono 11 biomart RNA-seqデータを用いたエンリッチメント解析について |バイオインフォマティクス人材育成カリキュラム(次世仁 184 音器  $\mathbf{0}$  $\mathbf{1}$ 投票 回答 間覧 rna-seq エンリッチメント解析 Aug 15 '16 at 20:46 lonicera 1 308 回答 ・バイオサイエンスデータベースセンター(NBDC)運営委員会 NGS用カリキュラムが存在。このカリキュラムをベースにし ホモログの検出について 最近更新された質問  $\Omega$  $\mathbf{1}$  $1.3k$ |全後でハンズオンプノートPCを用いた実習型)講義を実施。<br>|主催でハンズオンプノートPCを用いた実習型)講義を実施。 投票 回答 間覧 Jul 15 '16 at 14:03 lonicera 1 rna-seg homolog ただいまベータテスト運用 1000人ゲノムデータのvcfファイルからのDAFの計算方法について  $\mathbf{0}$ 中です。そのために通知無 ・<u>NGS速習コース講習会</u>(平成26年度)<br><u>。NGS用カリキュラムに沿った内容</u>を東大農で2014年9 1  $1.4k$ 回答 くコンテンツの変更やサー 投票 間覧 1000genome population\_genetics daf vcf af Jan 09 '16 at 15:47 suimye 296 ビスの停止変更されること 。座学(講義のみ)を含む。講師数10人。<br>。講習会映像は<u>統合TV</u>と <u>Youtube</u>から公開 があります。 RNA-seqのAT bias 3  $\mathbf 0$  $1.9k$ 。報告書 質問するならライフサイエンスQA。 回答 投票 間覧 stranded ma-seq miseq Jan 05 '16 at 17:58 suimye 296 このページのRSSフィード ・<u>NGSハンズオン講習会</u>(平成27年度)<br>- 東大農で2015年07月22日〜08月06日(A日程)および<br>- 座学部分は全て自習にしてハンズオンに特化。講師<br>- 講習会映像は<u>統合TV</u>と <u>Youtube</u>から公開 IGVの結果とFPKM値の違いについて  $\Omega$  $\mathbf{1}$  $1.4k$ @lsqa\_all · @lsqa\_ngs 回答 投票 問覧 Jan 05 '16 at 15:57 suimve 296 rna-seg GEO からデータのダウンロード: MAX formatとは? 世界に広がるQAサイト  $\mathbf 0$  $\mathbf{1}$  $1.5k$ 投票 回答 間覧 バイオインフォマティクスの geo Oct 22 '15 at 19:35 kh 1 BioStar 新型シーケンサーの

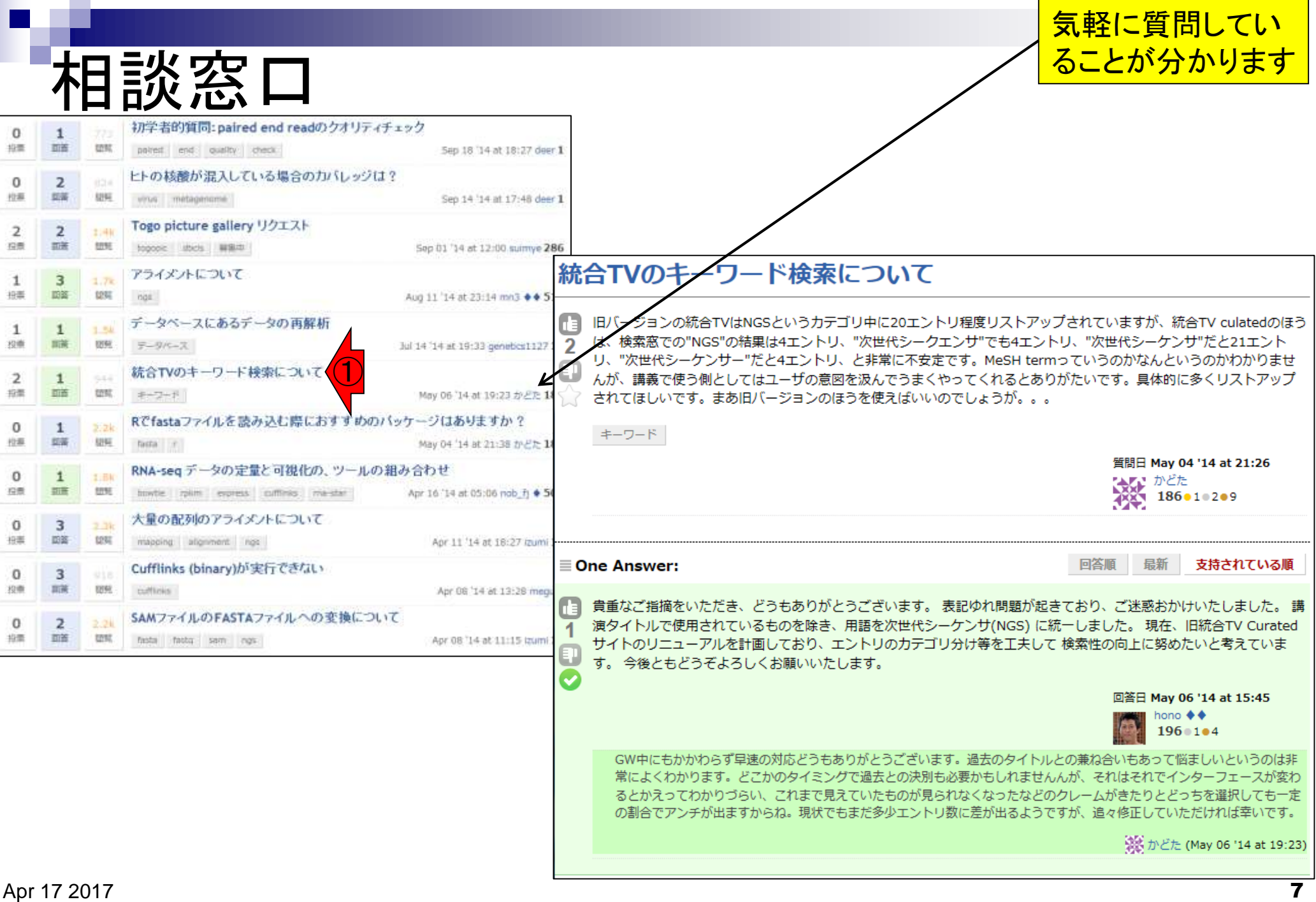

# NGS用カリキュラム

# ①2014年3月に策定されたNGS用カリキュラム。最低 限必要とされる知識・技術を2週間程度で身につける ことを想定した「速習」と「速習以外」に分かれている

|バイオインフォマティクス 人材育成カリキュラム(次世代シークエンサ)

・バイオサイエンスデータベースセンター(<u>NBDC)運<mark>、</mark>委員会人材育成分科会</u><br>- で、2014年3月に策定された<u>NGS用カリキュラム(</u>)在。<br>- ベースにして、平成26年度よりNBDCと東大アグ(イオ) で、2014年3月に策定されたNGS用カリキュラム (ノートPCを用いた実習型)講義を実施。おそらくプグリ/ 人数規模。

## バイオインフォマティクス人材育成カリキュラム(次世代シークエンサ)

本カリキュラムは、次世代シークエンサデータを扱うにあたり最低限必要とされる知識・技術を2週間程度で身につけることを想定した 「速習」と、時間をかけて習得することを想定した「速習以外」に分かれています。

### 【速習】

- ・<u>NGS速習コース講習会</u>(平成26年度)
	- ・NGS用カリキュラムに沿った内容を東大農で2014
	- 。座学(講義のみ)を含む。講師数10人。<br>・講習会映像は<u>統合TV</u>と <u>Youtube</u>から公開
	-
	- 。報告書
- 
- ・<u>NGSハンズオン講習会</u>(平成27年度)<br>- 東大農で2015年07月22日〜08月06日(A日程)お. 程)に実施
	- 座学部分は全て自習にしてハンズオンに特化。 請
	- 。講習会映像は統合Tvと Youtubeから公開
	- 。報告書
- ・NGSハンズオン講習会(平成28年度)
	- 。東大農で2016年07月19日〜08月04日に実施
	- 。中~上級レベルの内容を新規提供。講師数6人<br>・講習会映像は<u>統合TV</u>と Youtubeから公開
	-
	- ・報告書(もうすぐ公開2017.04.10現在)
- ・NGSハンズオン講習会(平成29年度) 。東大農で2017年08月下旬に実施予定

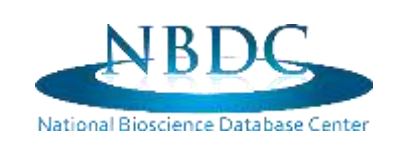

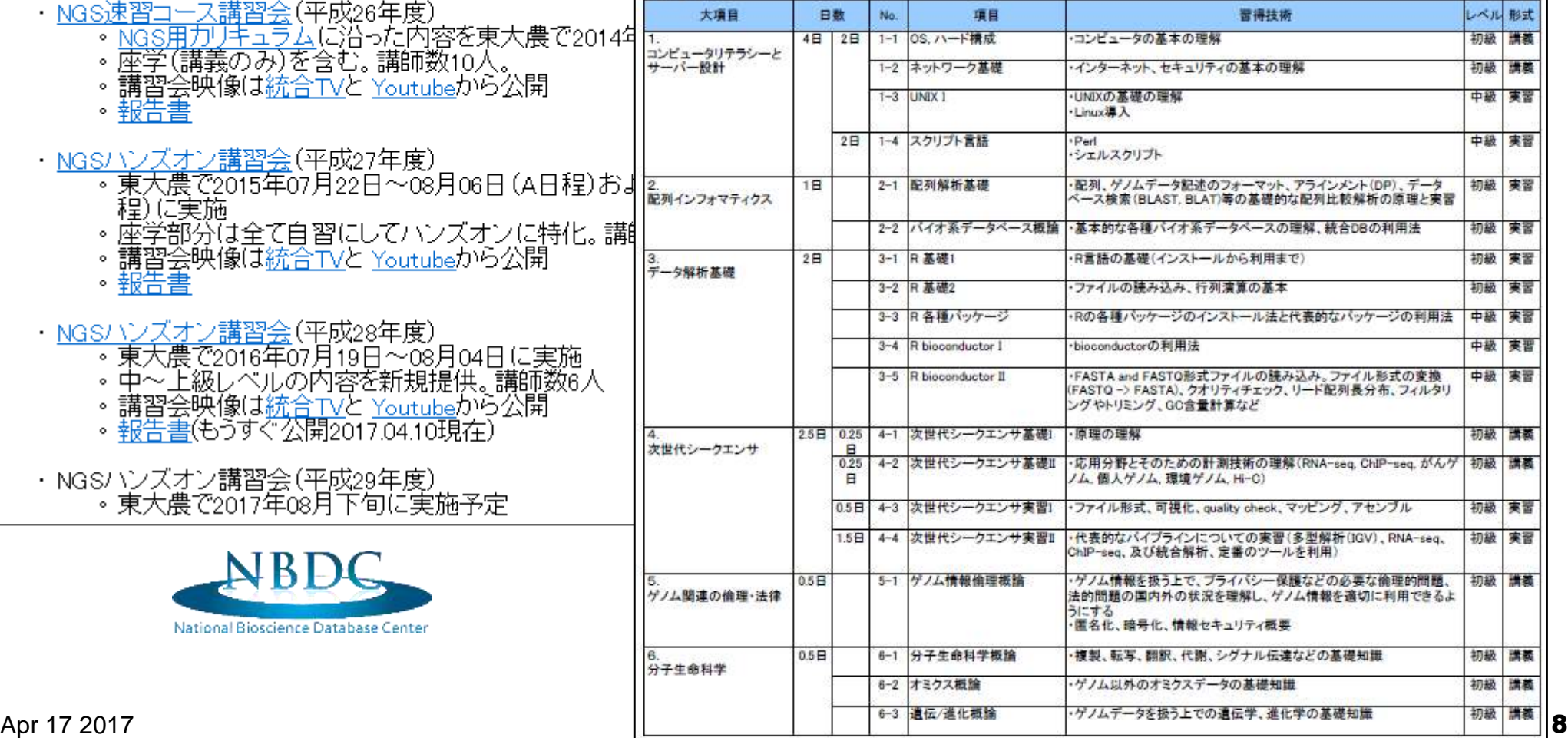

## ①「速習」コースのほうを2014年9月に 試行実施。平均約80名が10日間受講

# NGS速習コース講習会

|バイオインフォマティクス人材育成カリキュラム(次世代シークエンサ) ・バイオサイエンスデータベースセンター(<u>NBDC</u>)運営委員会人材育成分科会<br>- で、2014年3月に策定された<u>NGS用カリキュラム</u>が存在。このカリキュラムを<br>- ベースにして、平成26年度よりNBDCと東大アグリバイオ主催でハンズオン

(ノートPCを用いた実習型)講義を実施。おそらくアグリバイオ本体に次ぐ受講 人数規模。

### ス人材育成カリキュラム(次世代シークエンサ)

レサデータを扱うにあたり最低限必要とされる知識・技術を2週間程度で身につけることを想定した<br>とを想定した「速習以外」に分かれています。

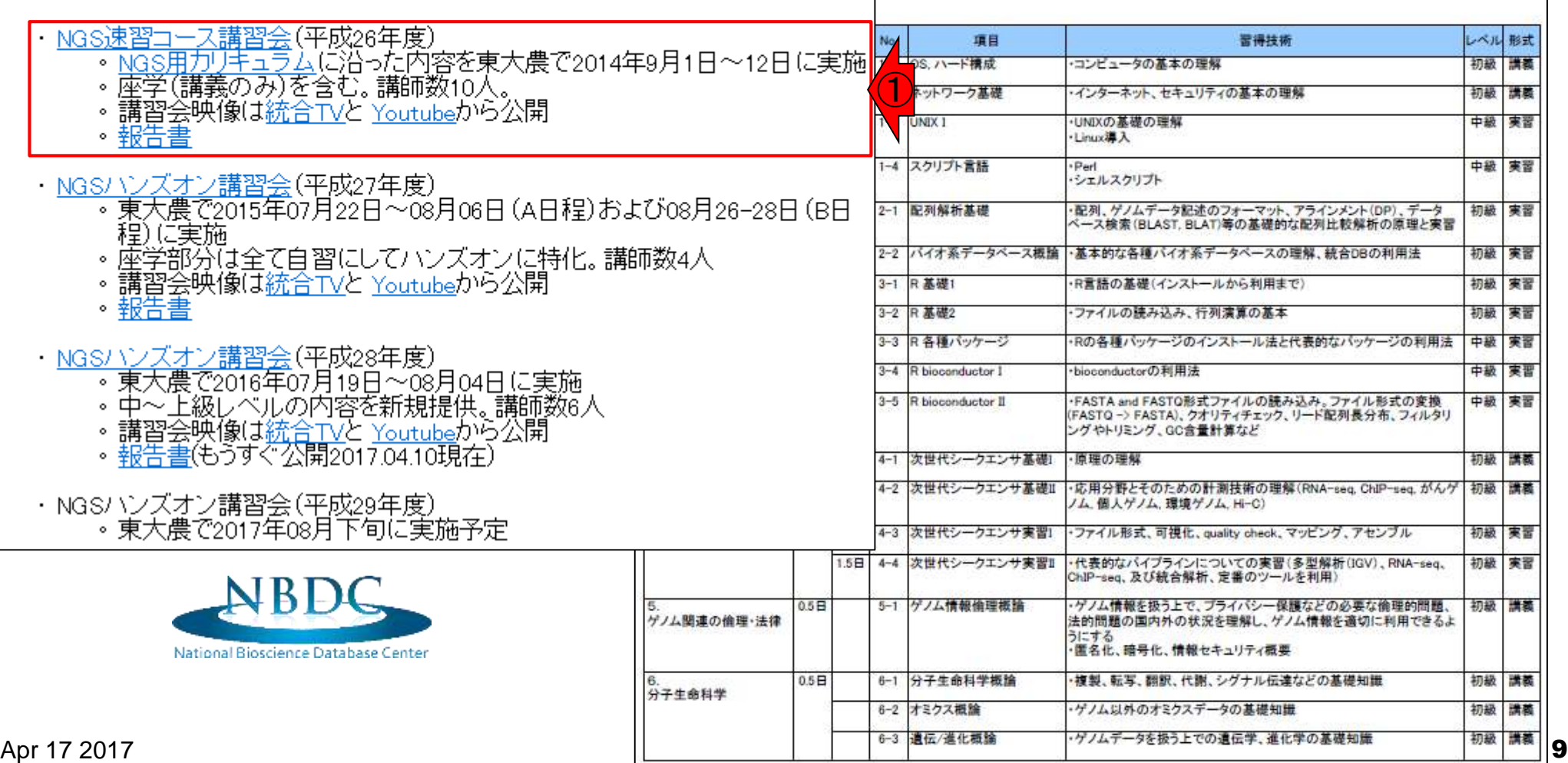

# NGSハンズオン講習会

|バイオインフォマティクス人材育成カリキュラム(次世代シークエンサ)

- ・バイオサイエンスデータベースセンター(<u>NBDC</u>)運営委員会人材育成分科会<br>- で、2014年3月に策定された<u>NGS用カリキュラム</u>が存在。 このカリキュラムを ベースにして、平成26年度よりNBDCと東大アグリバイオ主催でハンズオン (ノートPCを用いた実習型)講義を実施。おそらくアグリバイオ本体に次ぐ受講 人数規模。
- ・<u>NGS速習コース講習会</u>(平成26年度)
	- 。NGS用カリキュラムに沿った内容を東大農で2014年9月1日~12日に実施
	-
	- 。座学(講義のみ)を含む。講師数10人。<br>・講習会映像は<u>統合TV</u>と <u>Youtube</u>から公開
	- 。報告
- · NGSハンズオン講習会(平成27年度)
	- 。東大農で2015年07月22日~08月06日(A日程)および08月26-28日(B日 程)に実施

①

- 。 座学部分は全て自習にしてハンズオンに特化。 講師数4人
- 。講習会映像は統合Tvと Youtubeから公開
- 。報告書
- ・NGSハンズオン講習会(平成28年度)
	- 。東大農で2016年07月19日〜08月04日に実施
	- 。中~上級レベルの内容を新規提供。講師数6人<br>・ 講習会映像は<u>統合TV</u>と <u>Youtube</u>から公開
	-
	- 。報告書(もうすぐ公開2017.04.10現在)
- ・NGSハンズオン講習会(平成29年度) 。東大農で2017年08月下旬に実施予定

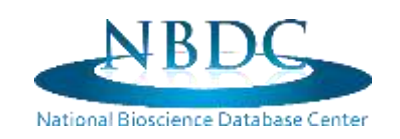

# ①ハンズオンに特化した講習会を実施。 2015年は約60名で計14日間、 2016年は約60-90名が12日間受講

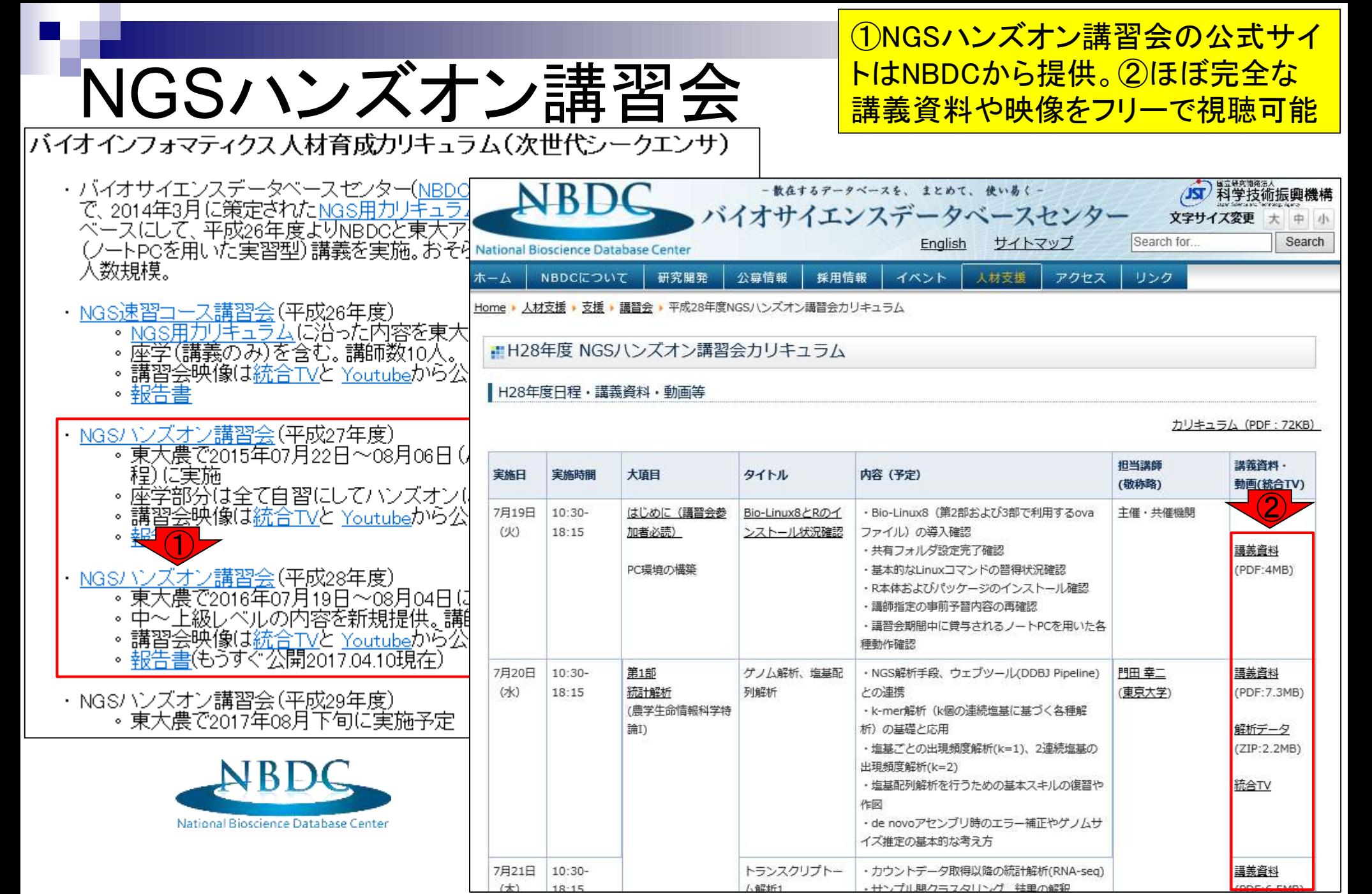

①「ゲノム情報解析基礎」で教えら ゲノム情報解析=NGS解析 <u>れる内容は全体のごく一部。この科</u> 目では、フリーソフトRで塩基配列解 析を行う基本スキルの伝授のみ - 散在するデータベースを、 まとめて、 使いあく-(JST) 料学技術振興機構 **ヾイオサイエンスデータベースセンター** 文字サイズ変更  $+$ 中小 English サイトマップ Search for. Search National Bioscience Database Center 人材支援 リンク ホーム NBDCについて 研究開発 公募情報 採用情報 イベント アクセス Home ▶ 人材支援 ▶ 支援 ▶ 講習会 ▶ 平成28年度NGSハンズオン講習会カリキュラム アグリバイオの教育プログラム いズオン講習会カリキュラム 先端 農学生命情報科学特別演習 資料 · 動画等 トピックス セミナー・ 農学生命情報 農学生命情報 農学生命情報 農学生命情報 カリキュラム (PDF: 72KB) 討論形式 科学特論 1 科学特論 II 科学特論 III 科学特論 IV 研究指導 **扣当講師** 講義資料· 大項目 タイトル 内容 (予定) (敬称略) 動画(統合TV) 方法論 生物配列統計学 知識情報処理論 システム生物学概論 はじめに (講習会参 Bio-Linux8とRのイ ・Bio-Linux8 (第2部および3部で利用するova **主催·共催機関** 講義・実習を 機能ゲノム学 分子モデリングと分子シミュレーション 加者必読) ンストール状況確認 ファイル)の導入確認 オーム情報解析 一体化 ・共有フォルダ設定完了確認 講義資料  $\bigcirc$ ·基本的なLinuxコマンドの習得状況確認 PC環境の構築 (PDF:4MB) ·R本体およびパッケージのインストール確認 確 ゲノム情報解析基礎 構造バイオインフォマティクス基礎 ・講師指定の事前予習内容の再確認 講義・実習を バイオスタティスティクス基礎論 · 講習会期間中に貸与されるノートPCを用いた各 生物配列解析基礎 一体化 種動作確認 第1部 ゲノム解析、塩基配 · NGS解析手段、ウェブツール(DDBJ Pipeline) 門田 幸二 講義資料 10:30-7月20日  $(7k)$  $18:15$ 統計解析 列解析 との連携 (東京大学) (PDF: 7.3MB) (農学生命情報科学特 · k-mer解析 (k個の連続塩基に基づく各種解 論I) 析)の基礎と応用 解析データ ·塩基ごとの出現頻度解析(k=1)、2連続塩基の (ZIP:2.2MB) 出現頻度解析(k=2) ・塩基配列解析を行うための基本スキルの復習や 統合TV 作区 · de novoアセンブリ時のエラー補正やゲノムサ イズ推定の基本的な考え方

トランスクリプトー

 $1.62161$ 

·カウントデータ取得以降の統計解析(RNA-seq)

サンプル開クラフタリング 牡里の解釈

7月21日

 $1 + 1$ 

 $10:30-$ 

 $10.15$ 

講義資料

 $m = c$   $m$ 

# 講習会関連

①(おそらくこれ以外にも)各自の事情や感性に <u>合った講習会があると思います。教え方はヒトそれ</u> ぞれなので色々出られてみてはいかがでしょうか

①

### 講習会関連

- <u>イルミナ株式会社のiSchool</u><br>- NGS機器のシェアNo.1企業提供の講習会やウェビナー。クラウド解析環 境BaseSpaceの提供など意欲的。
- |基礎生物学研究所のゲノムインフォマティクス・トレーニングコース 。おそらく受講生あたりのスタッフ数がもっとも充実しているコース。
- DDBJのDDBJing講習会
	- DNA Data Bank of Japan (DDBJ)が提供する各種サービスの講習会。 遺<br>- 伝研スパコンの使い方などについても丁寧な講習会資料あり。

## 自習用教材

- ・(Rで)塩基配列解析 • NGS系のそれっぽいキーワードで検索すると大抵上位に出現。Rのイン - ストールからLinux環境でのNGS解析まで幅広く解説。<br><u>・日本乳酸菌学会誌</u>上で2014年から連載中のNGS記事も<u>こちら</u>で提供。
	-
- ・<u>統合TV</u><br>・有用なデータベースやウェブツールの活用法を動画で紹介してくれます。
- Biopapyrus 。ここもNGS系のそれっぱいキーワードで検索すると大抵上位に出現。<br>- Linux、Perfなどの各種インストール系や用語説明などが豊富。

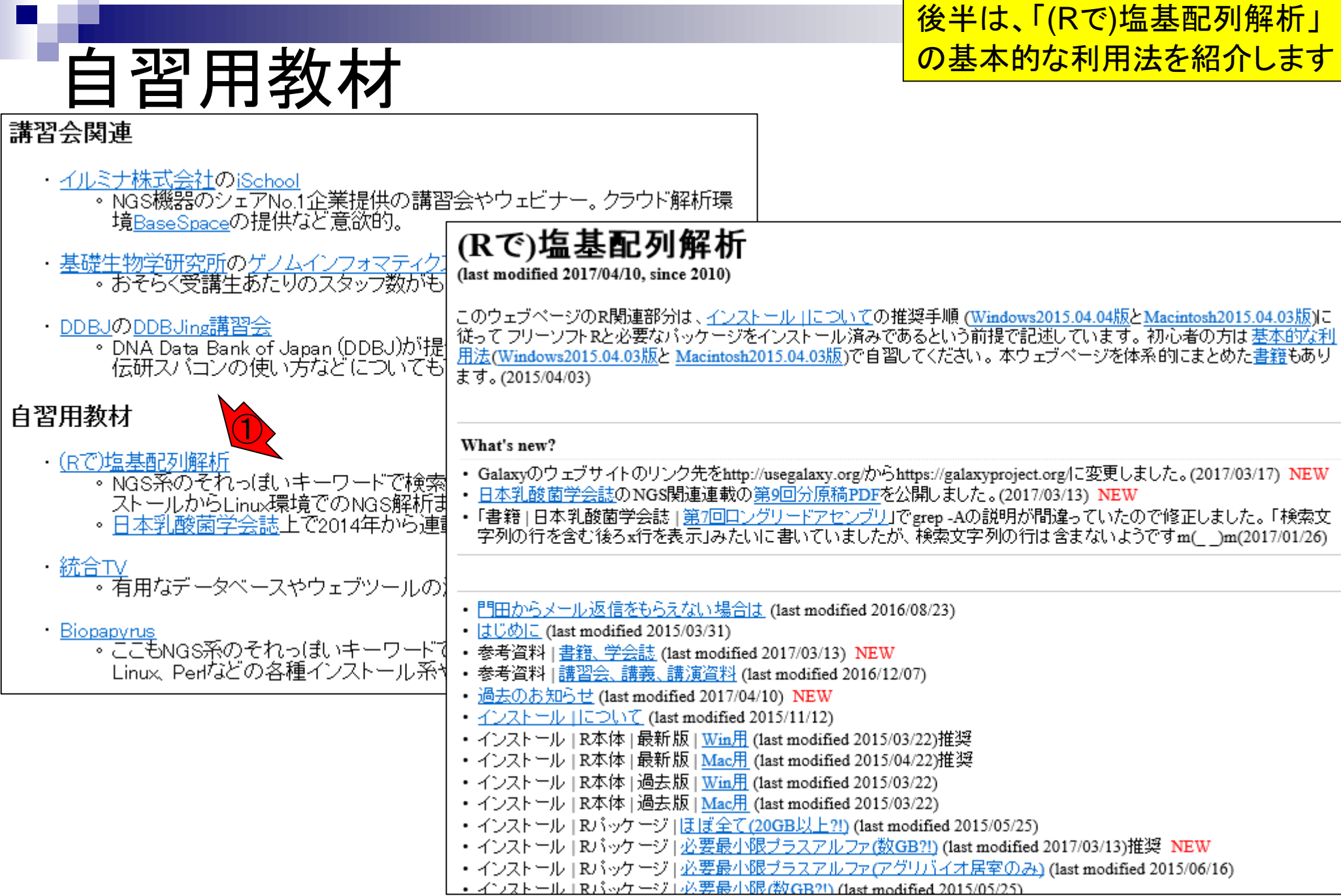

Apr 17 2017 **14** 

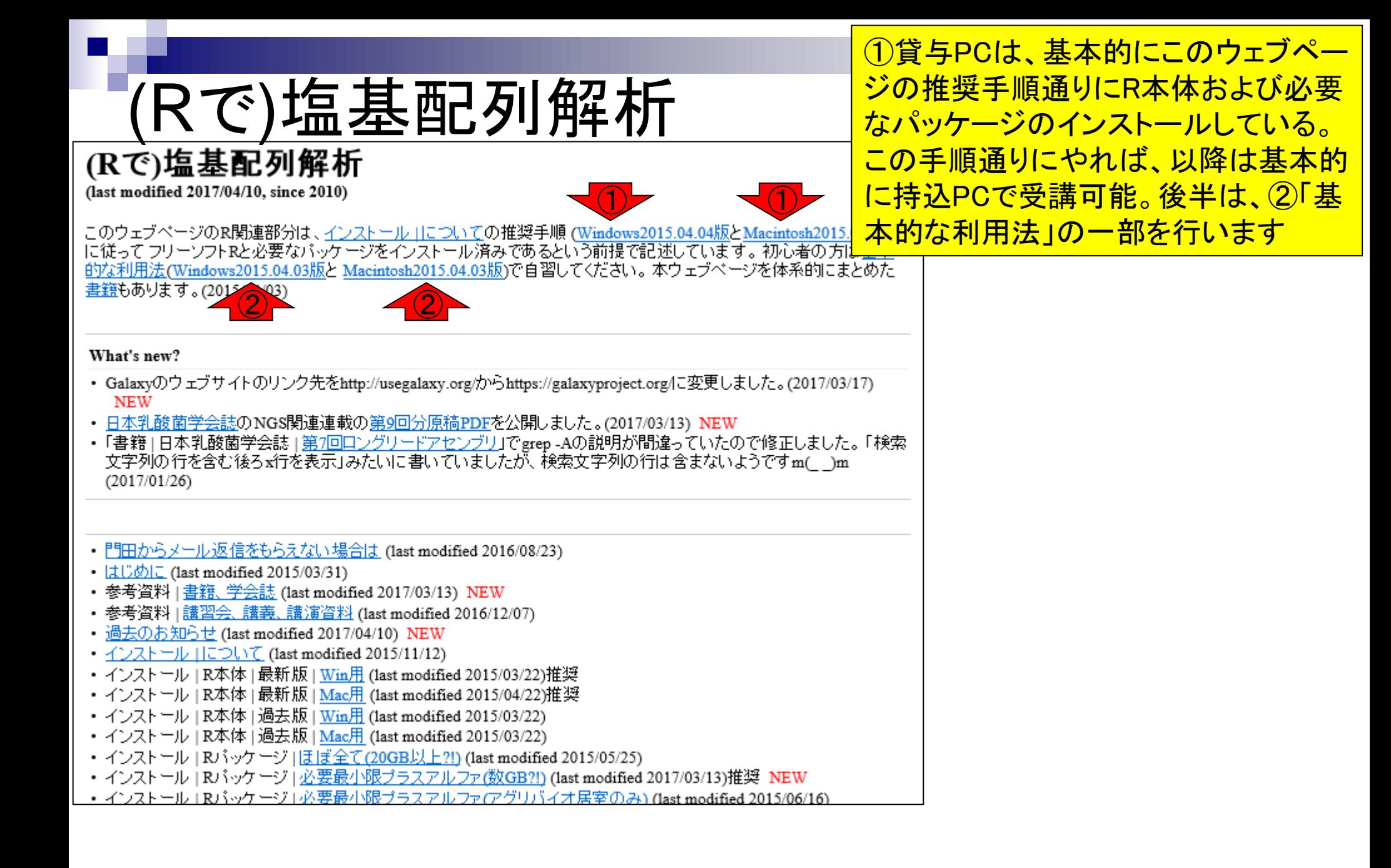

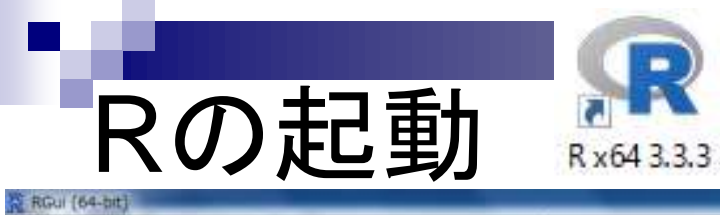

# 起動直後は画面いっぱいに開くので…

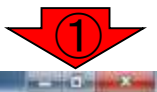

ファイル 編集 開開 その他 バッケージ ウインドウ ヘルプ

### **GARACO** &

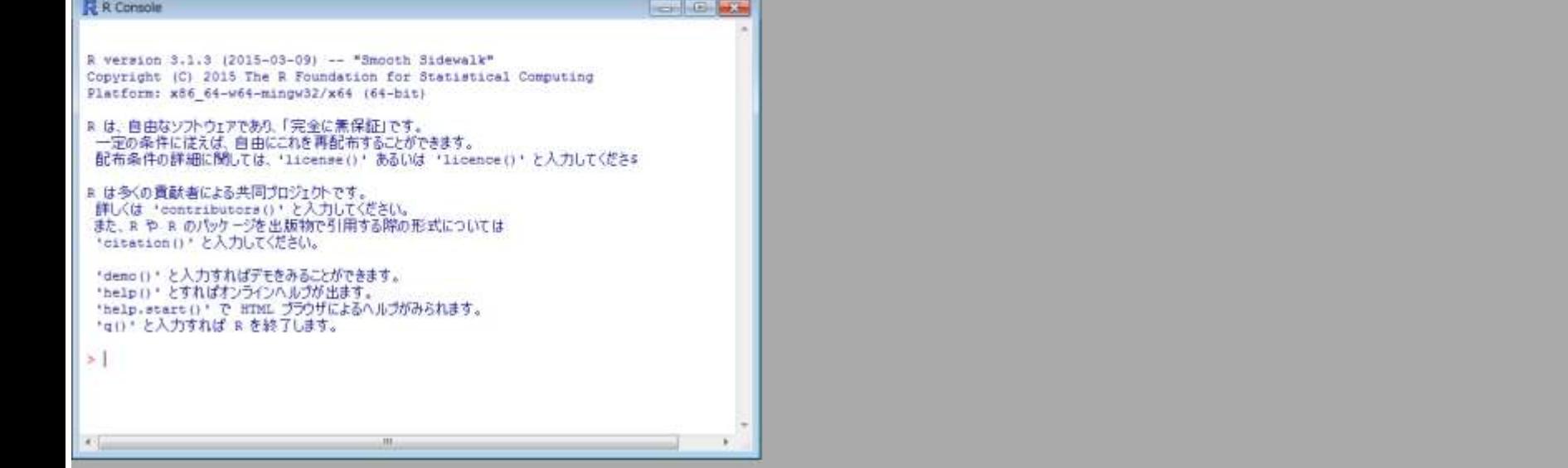

 $\overline{\mathbf{0}}$  $\mathbb{P}^2$ 侵  $\bullet$  $\mathbb R$  $\circ$  $x$ 保 æ e

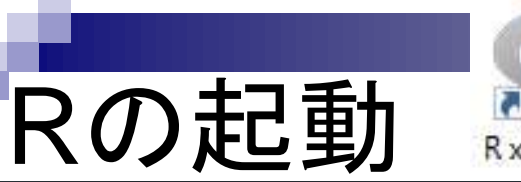

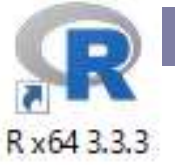

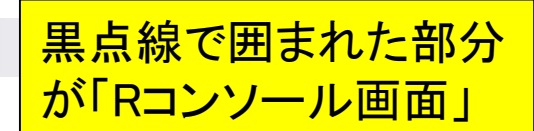

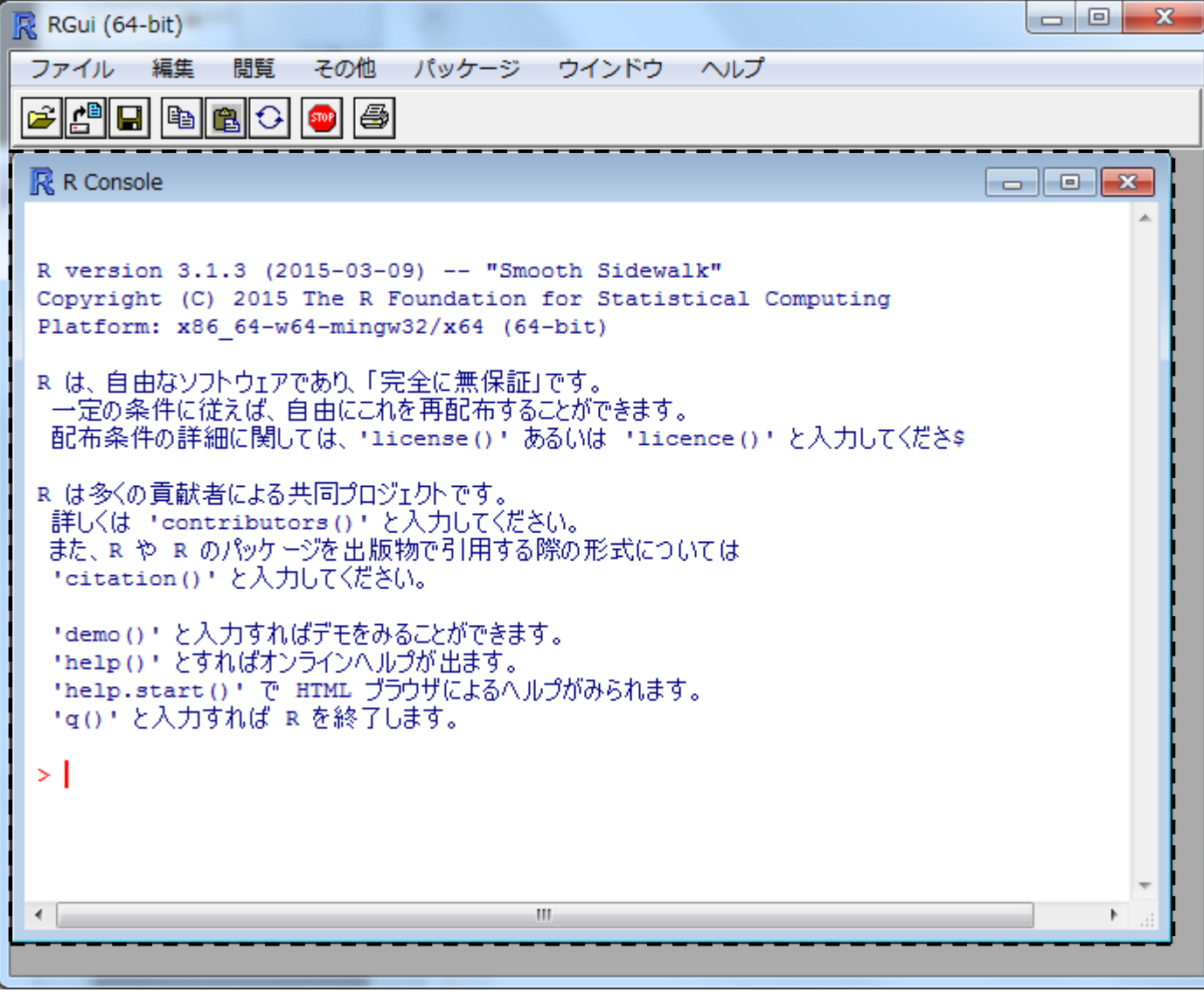

# 基本的な利用法

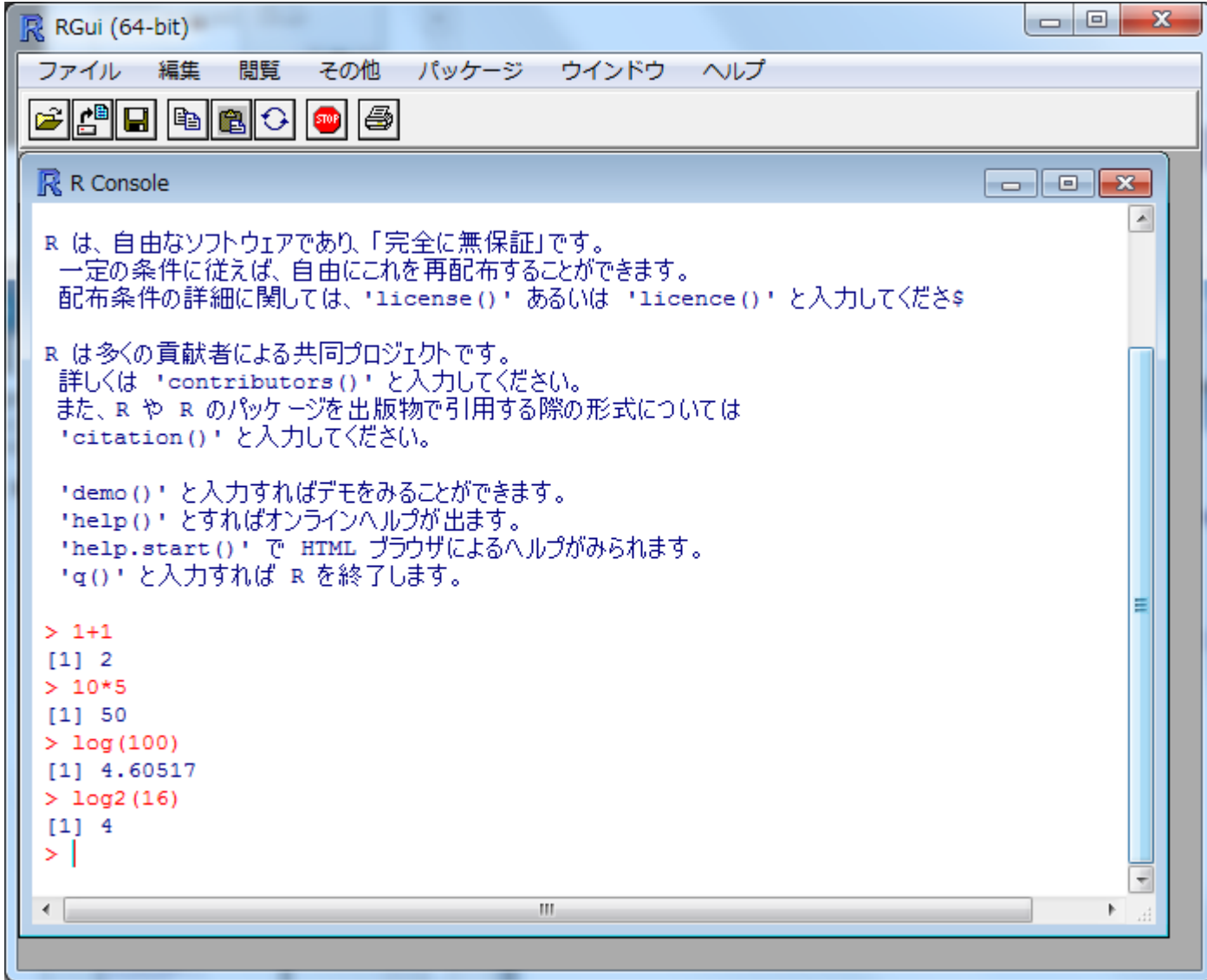

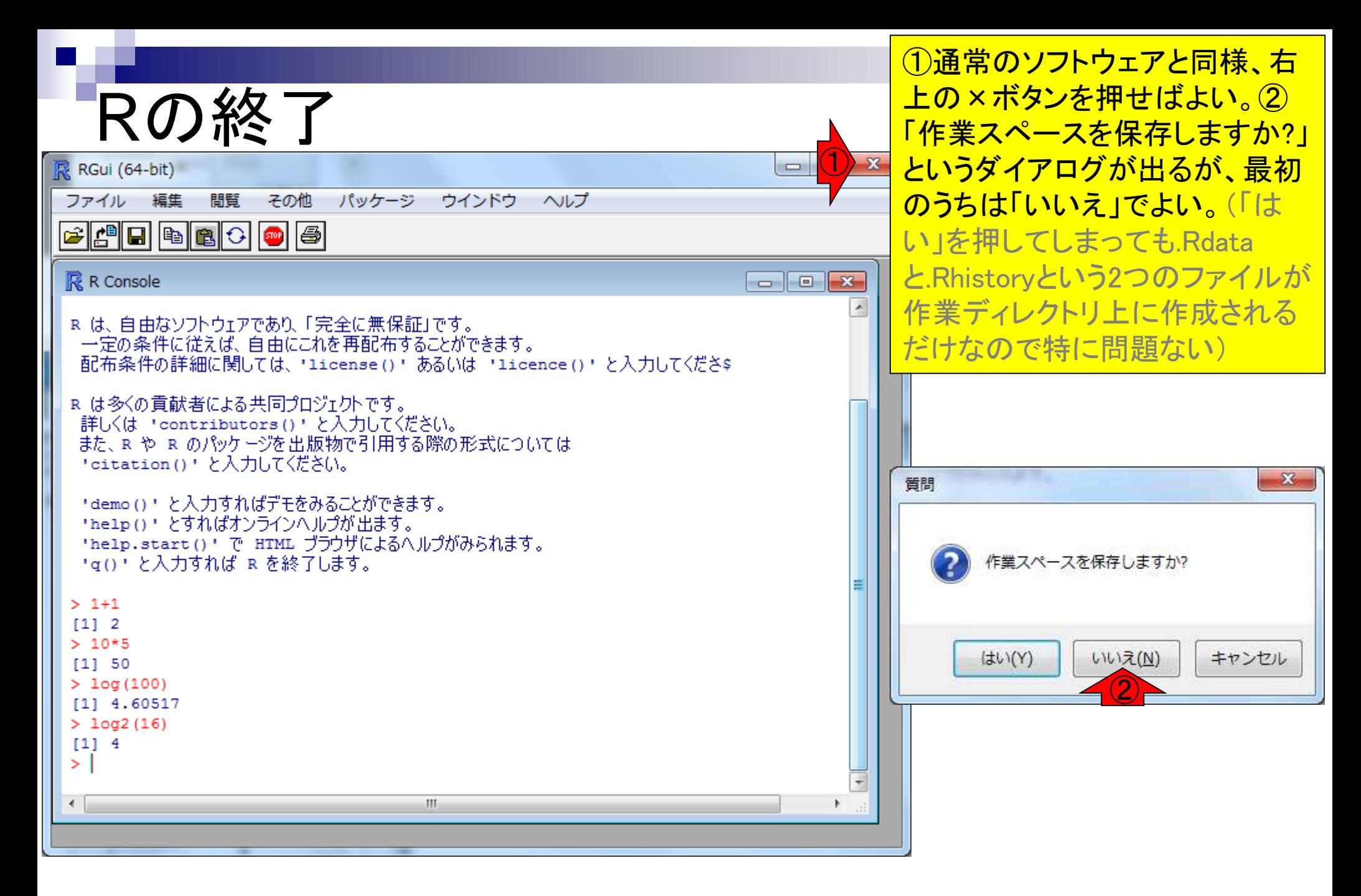

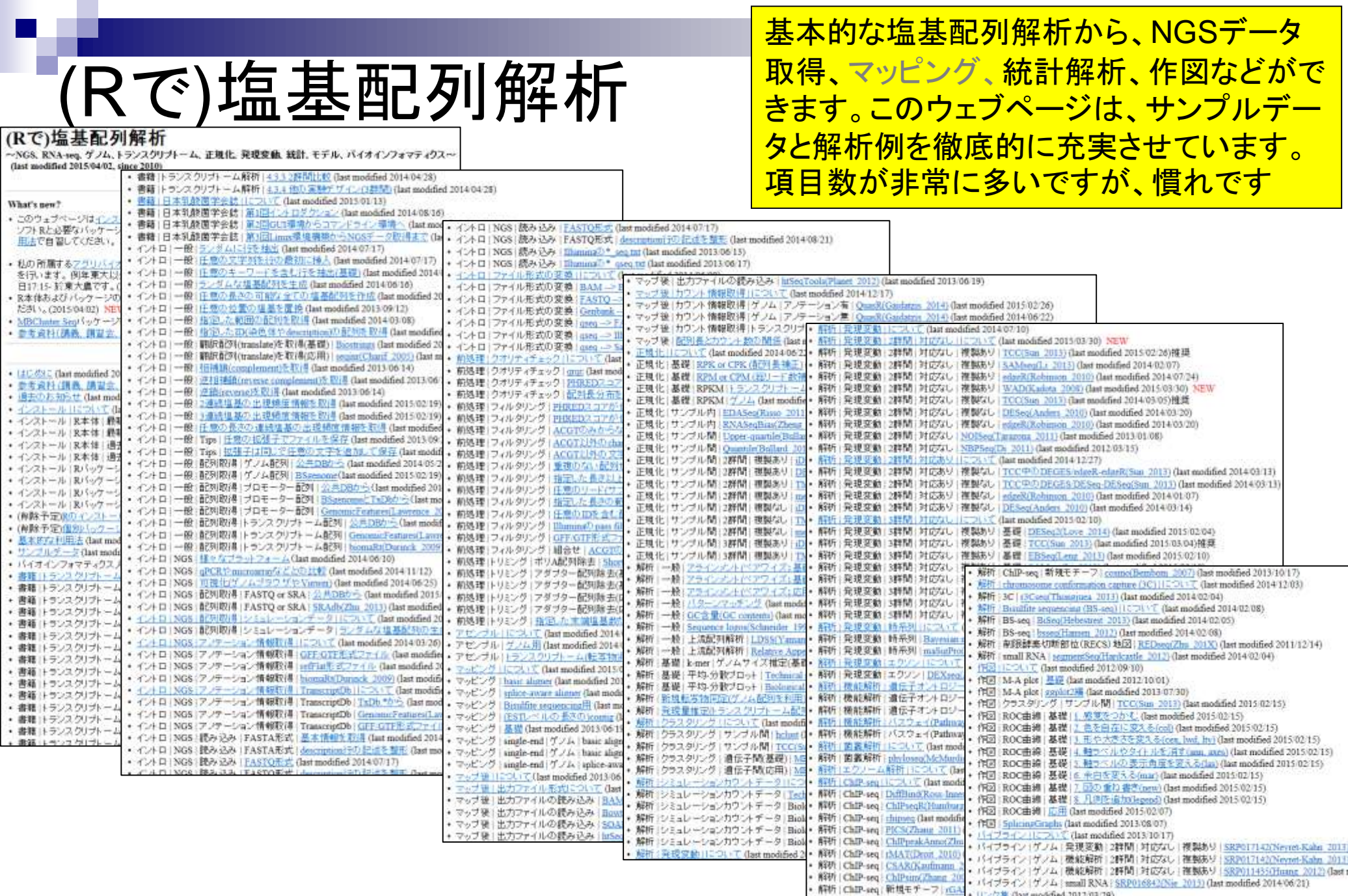

Г

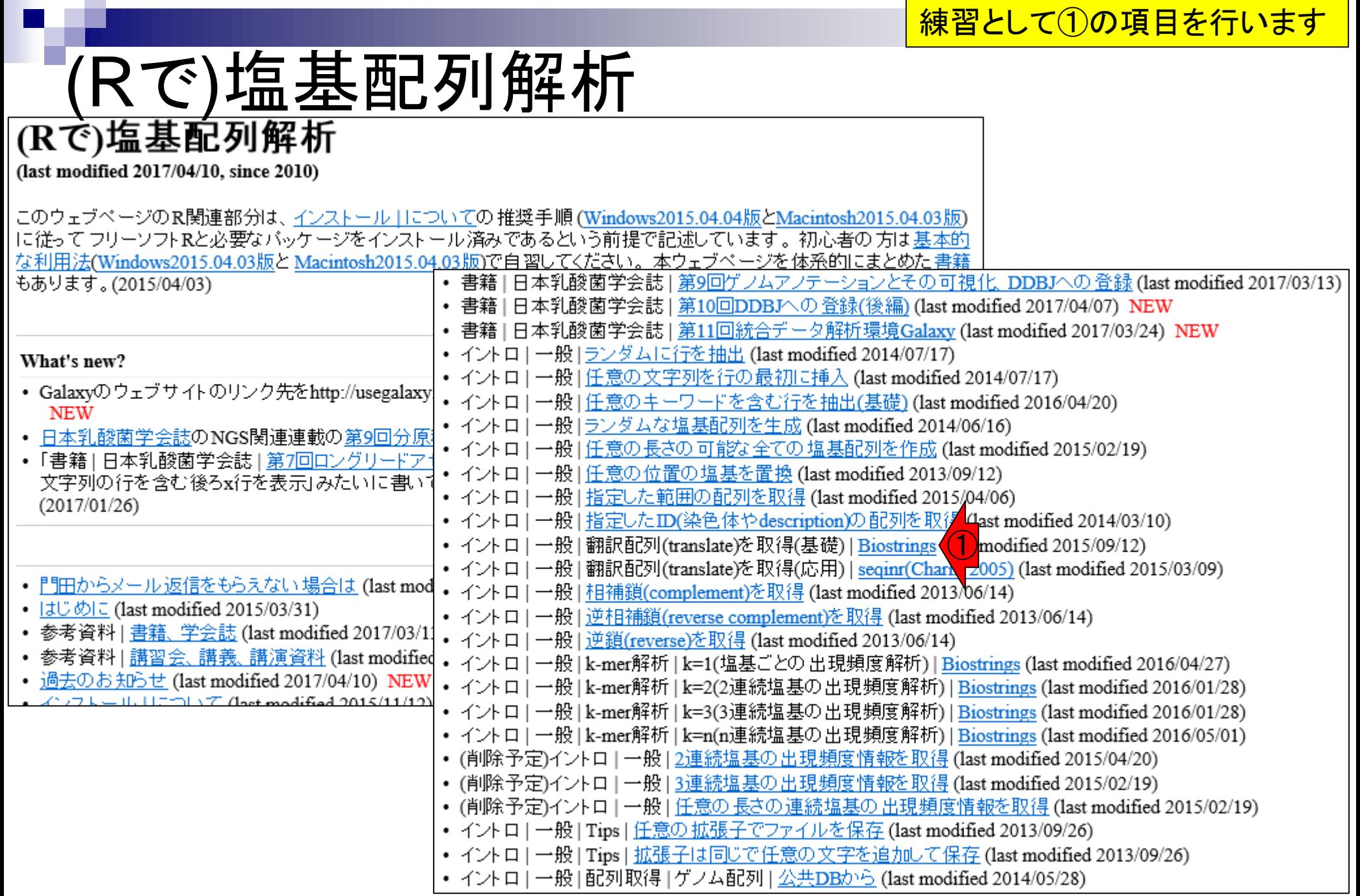

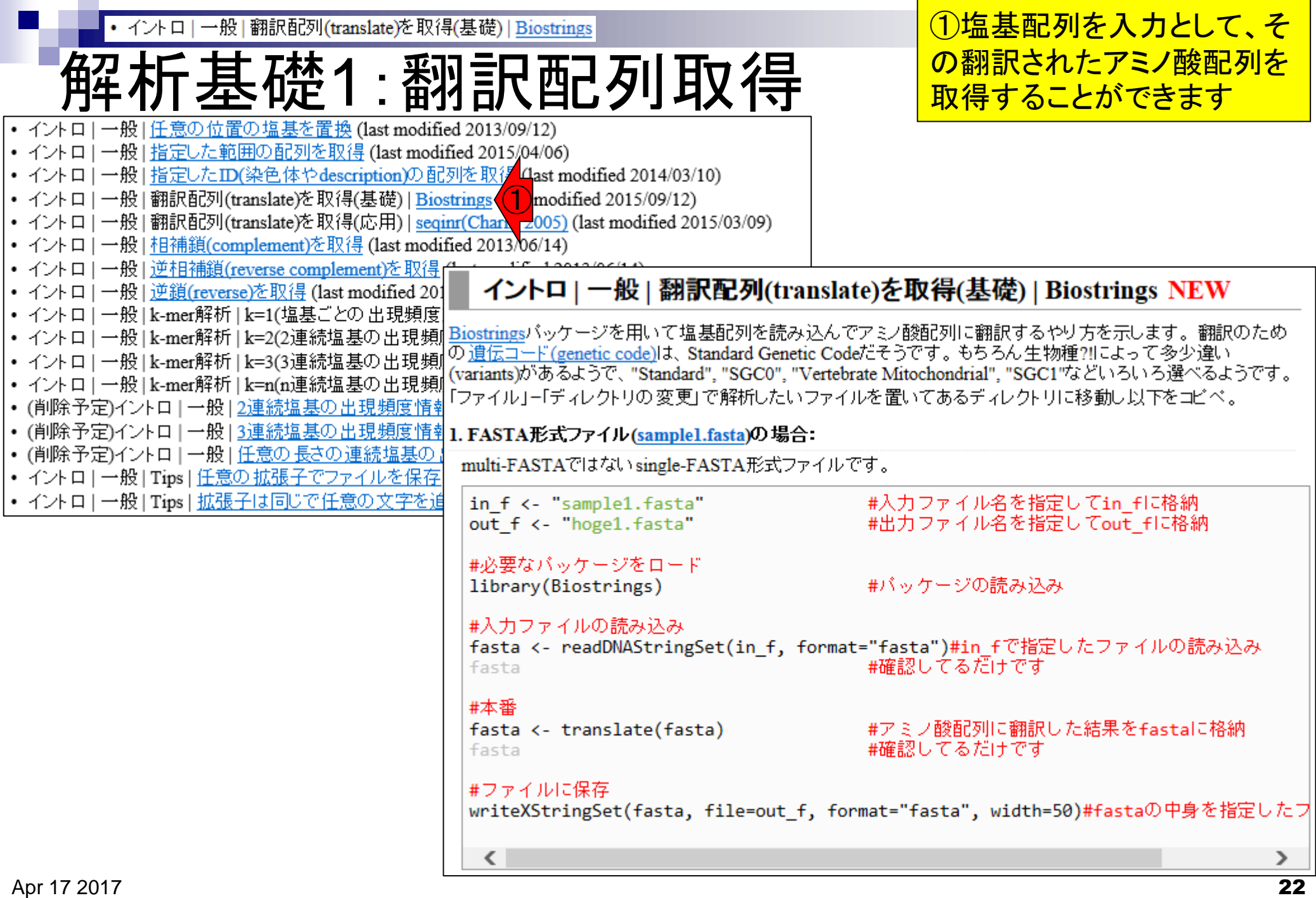

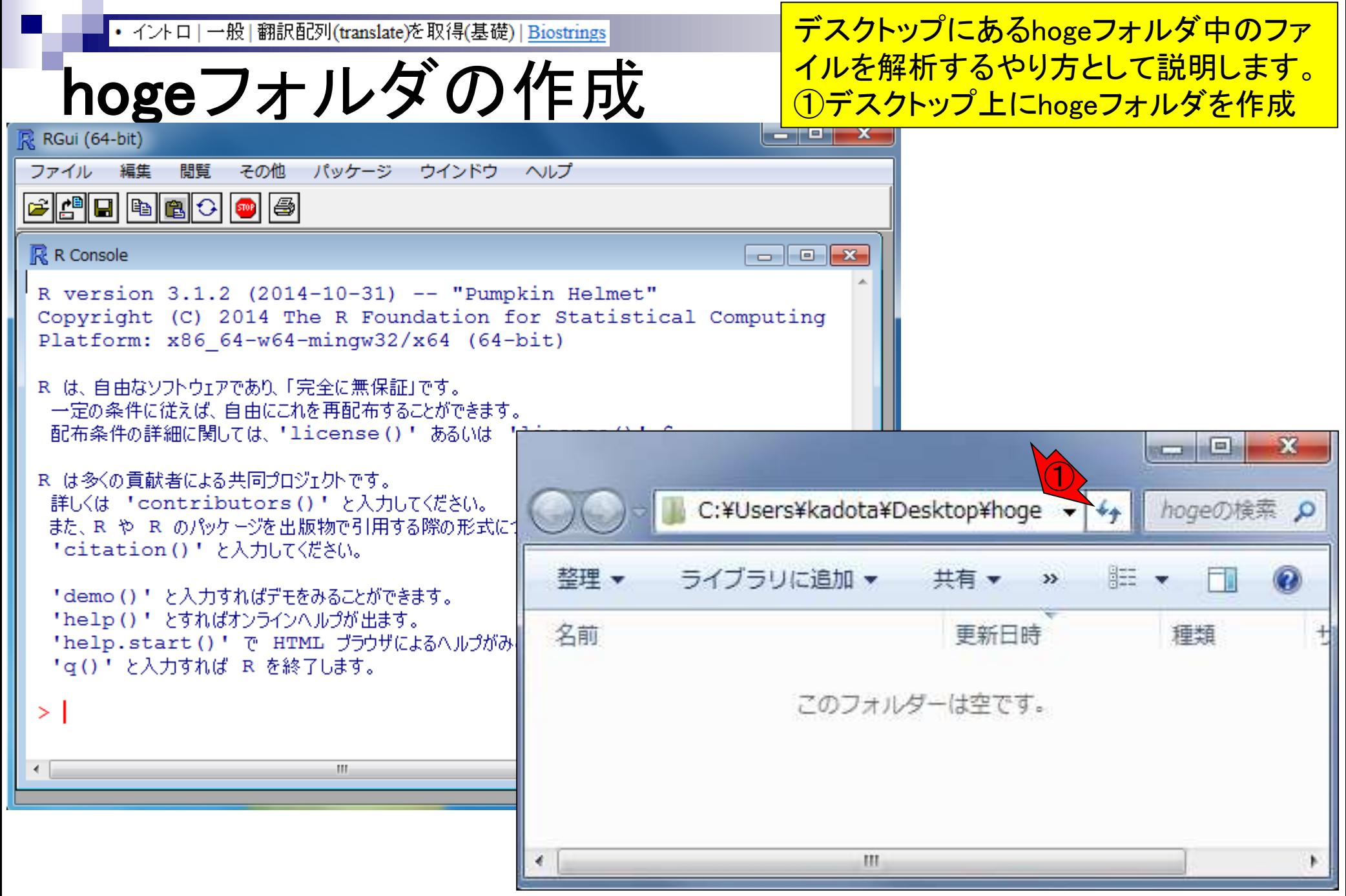

## ①解析したいsample1.fastaのファイル名部分で 右クリックして②対象をファイルに保存。③デス クトップ上に作成した④hogeフォルダに⑤保存

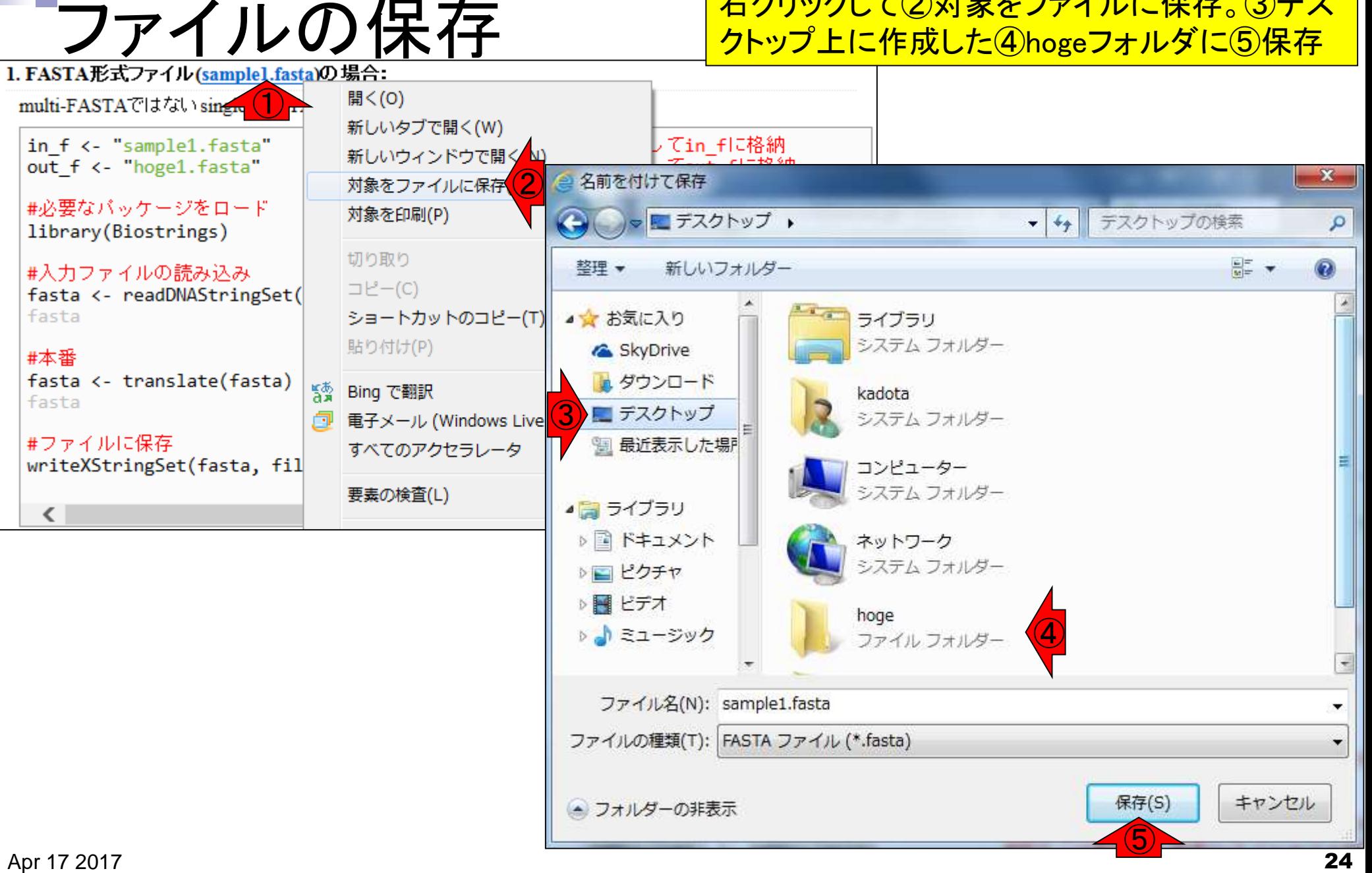

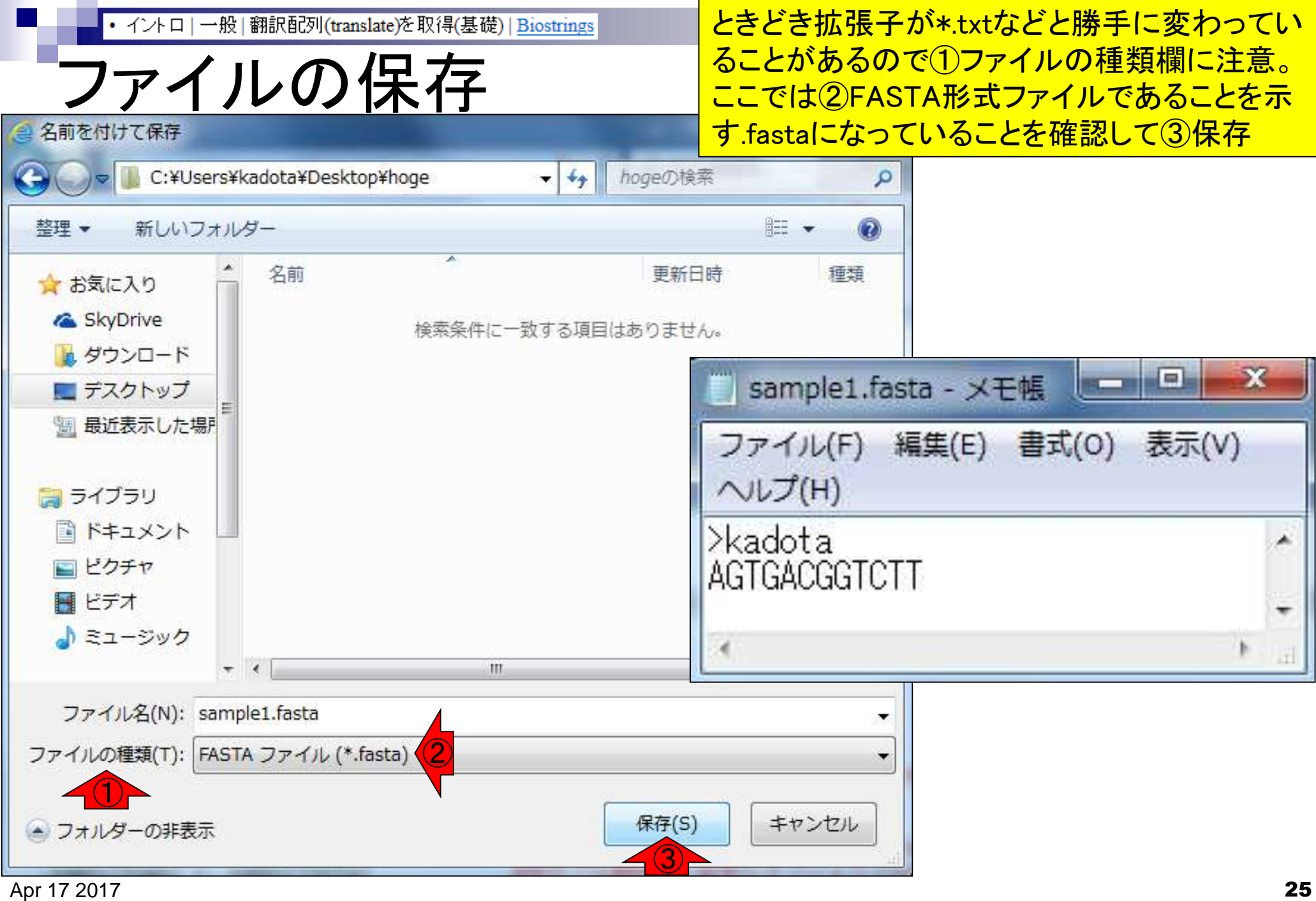

作業ディレクトリの変更

**R** R Console

R version 3.1.3 (2015-03-09) -- "Smooth Sidew Copyright (C) 2015 The R Foundation for Stati Platform:  $x86 64-w64-\text{minqw32/x64}$  (64-bit)

R は、自由なソフトウェアであり、「完全に無保証」です\$ 一定の条件に従えば、自由にこれを再配布することがでS 配布条件の詳細に関しては、「license()! あるいは 「lic\$

R は多くの貢献者による共同プロジェクトです。 詳しくは 「contributors()! と入力してください。 また、R や R のパッケージを出版物で引用する際の形式S 'citation()' と入力してください。

「demo()「 と入力すればデモをみることができます。 "help()" とすればオンラインヘルプが出ます。 'help.start()'で HTML ブラウザによるヘルプがみられ\$ 'q()' と入力すれば R を終了します。

 $>$  qetwd() > getwd()<br>[1] "C:/Users/kadota/Documents" ①

m.

R起動直後のデフォルトの作業ディレクトリは、 ①ユーザ名kadotaのWindows環境では、 「C:/Users/kadota/Documents」。その一方で、 今解析したいディレクトリ(フォルダ)はデスク トップ上にあるhogeなので、作業ディレクトリを そこに変更する必要があります。「getwd()」は、 現在の作業ディレクトリを表示させるコマンド

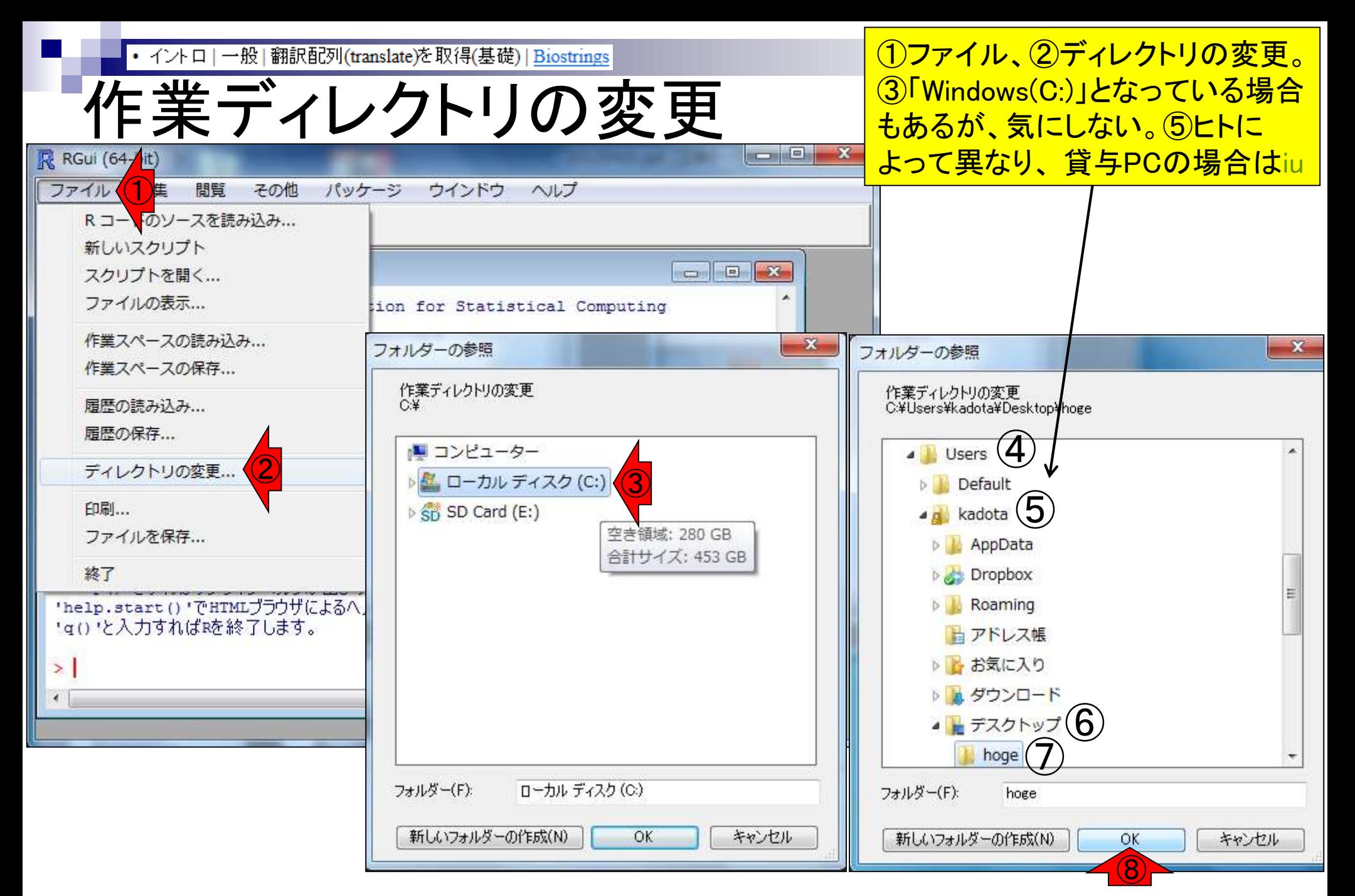

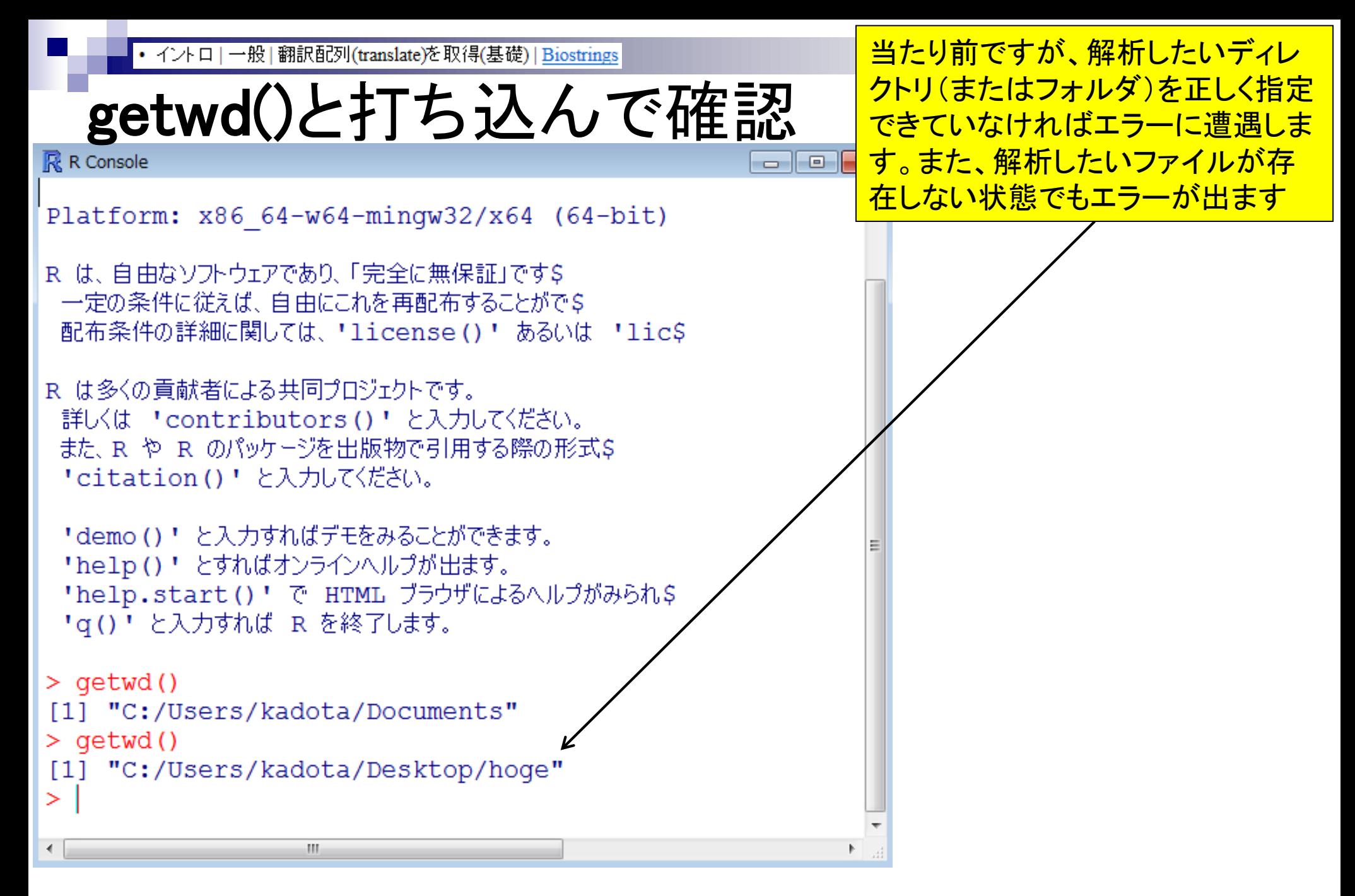

①character(0)は何もないという意味

実際のhogeフォルダとR操作画面の関係

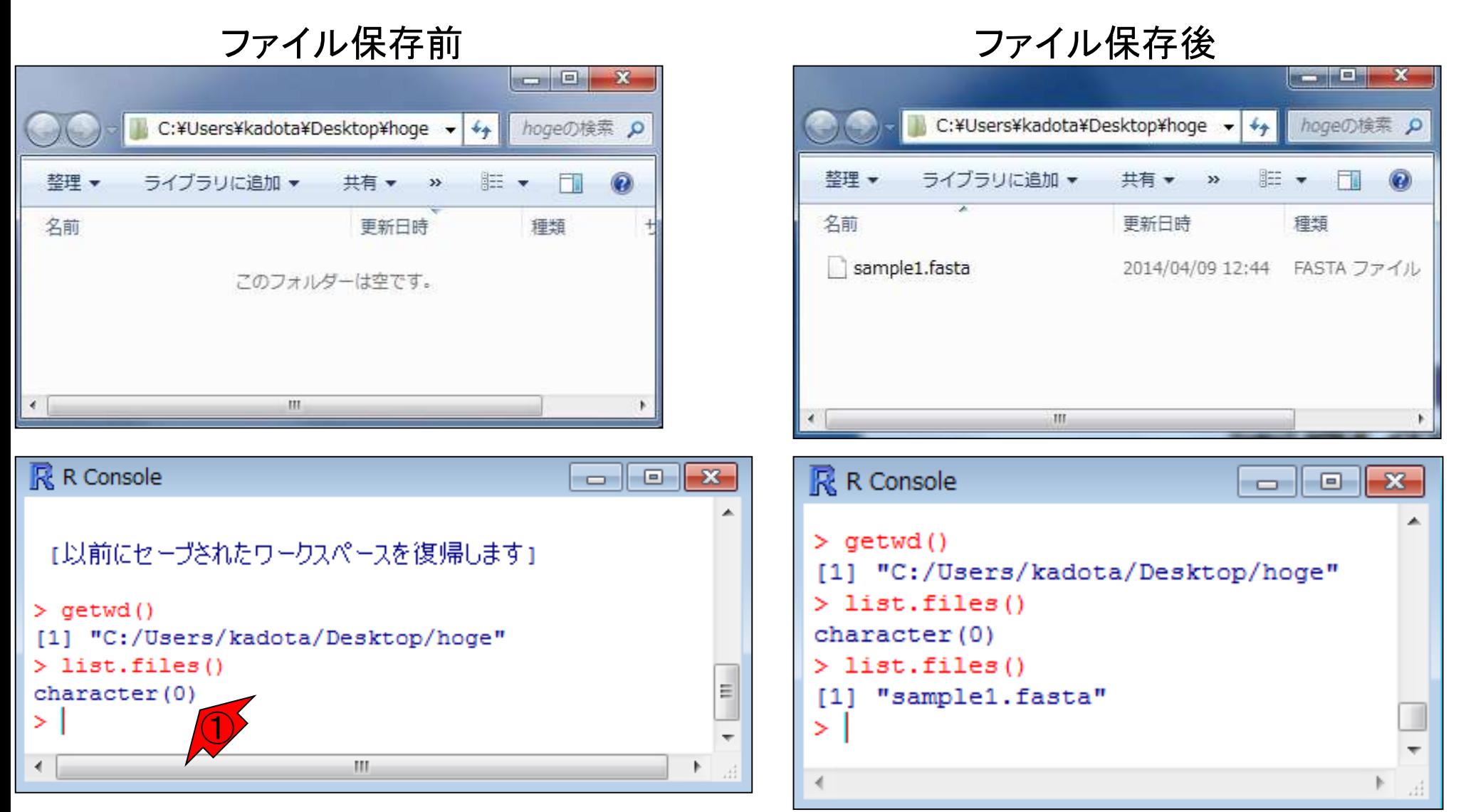

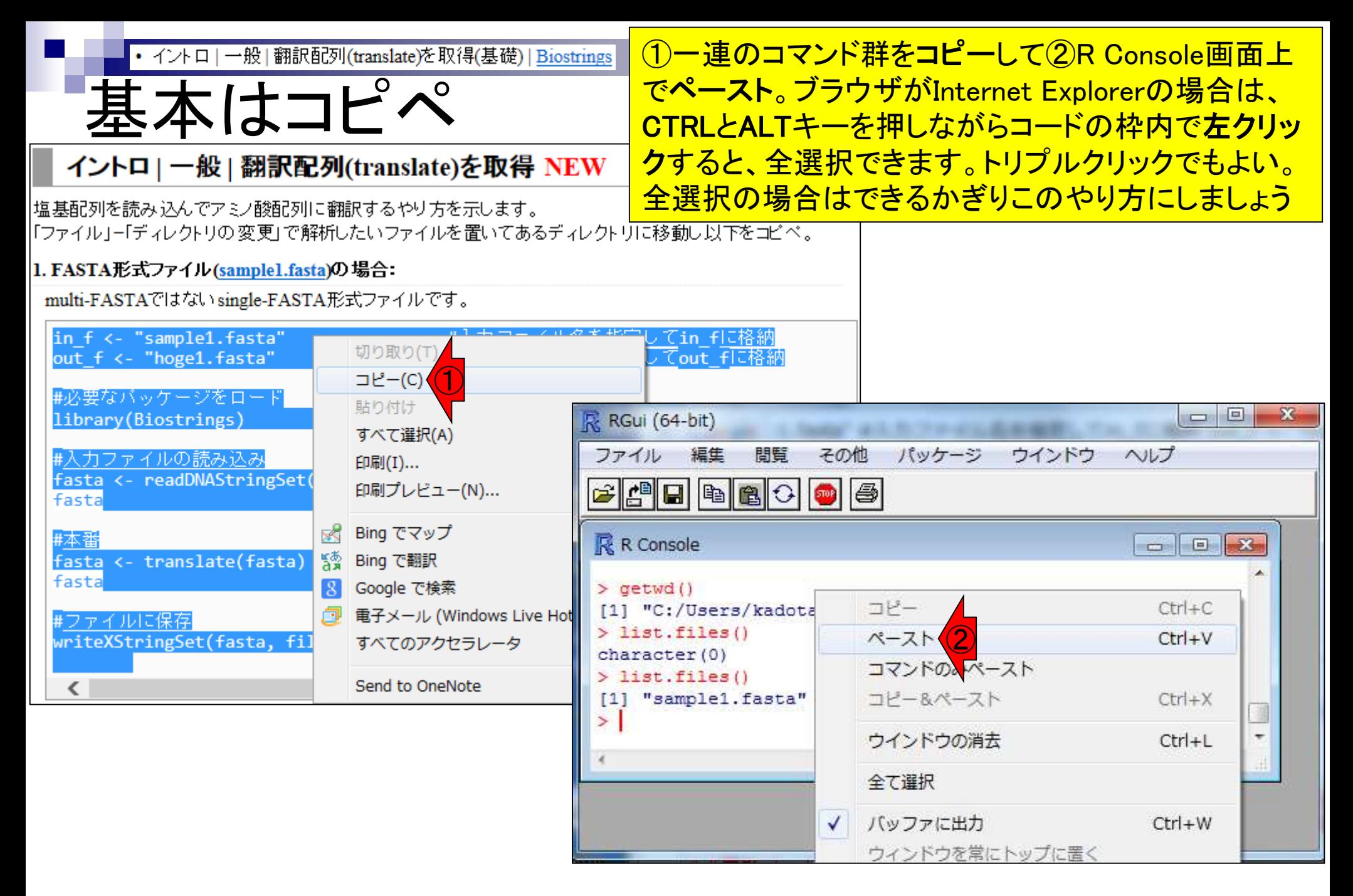

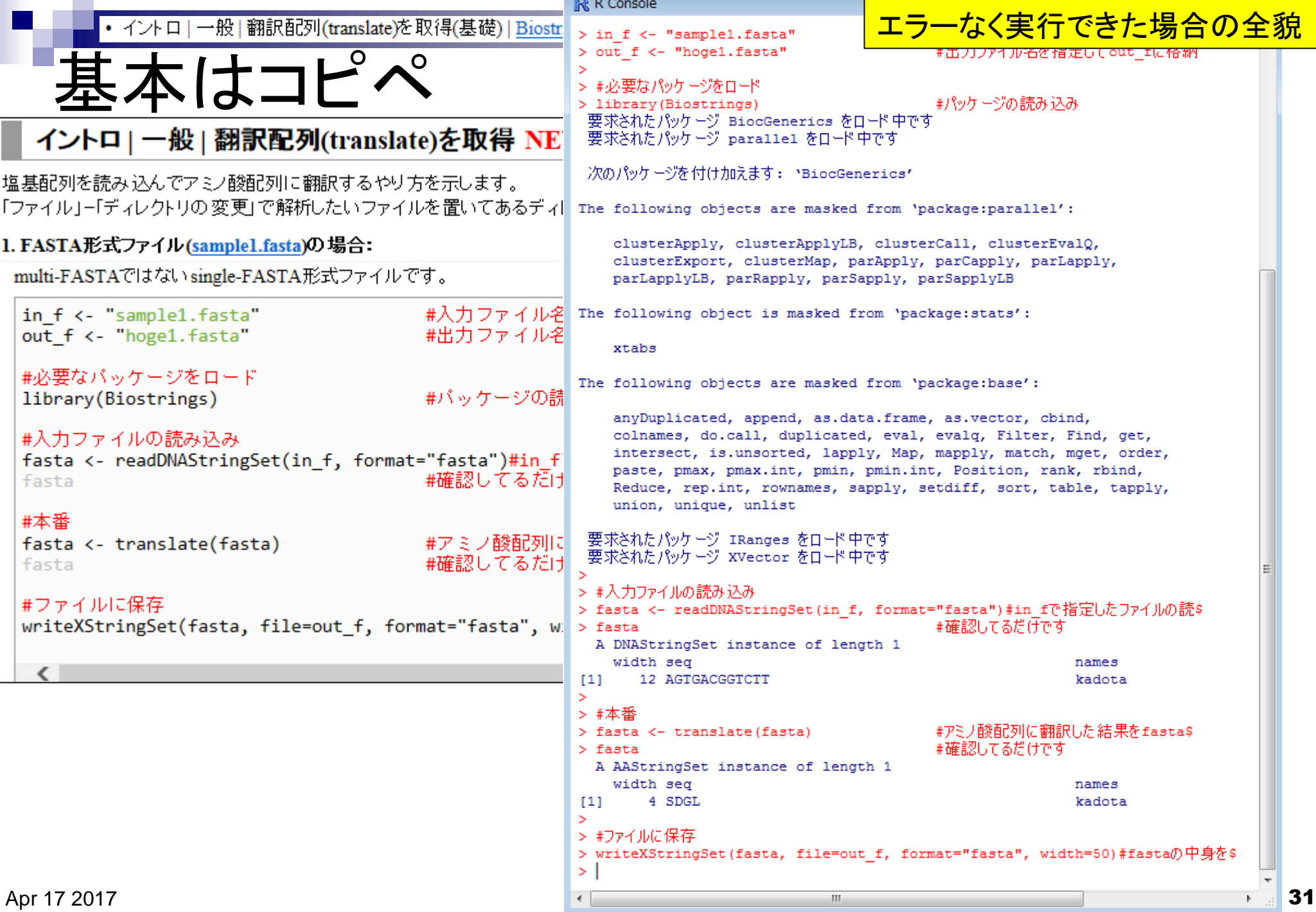

①出力ファイル名として指定したhoge1.fasta が生成されていることが分かります

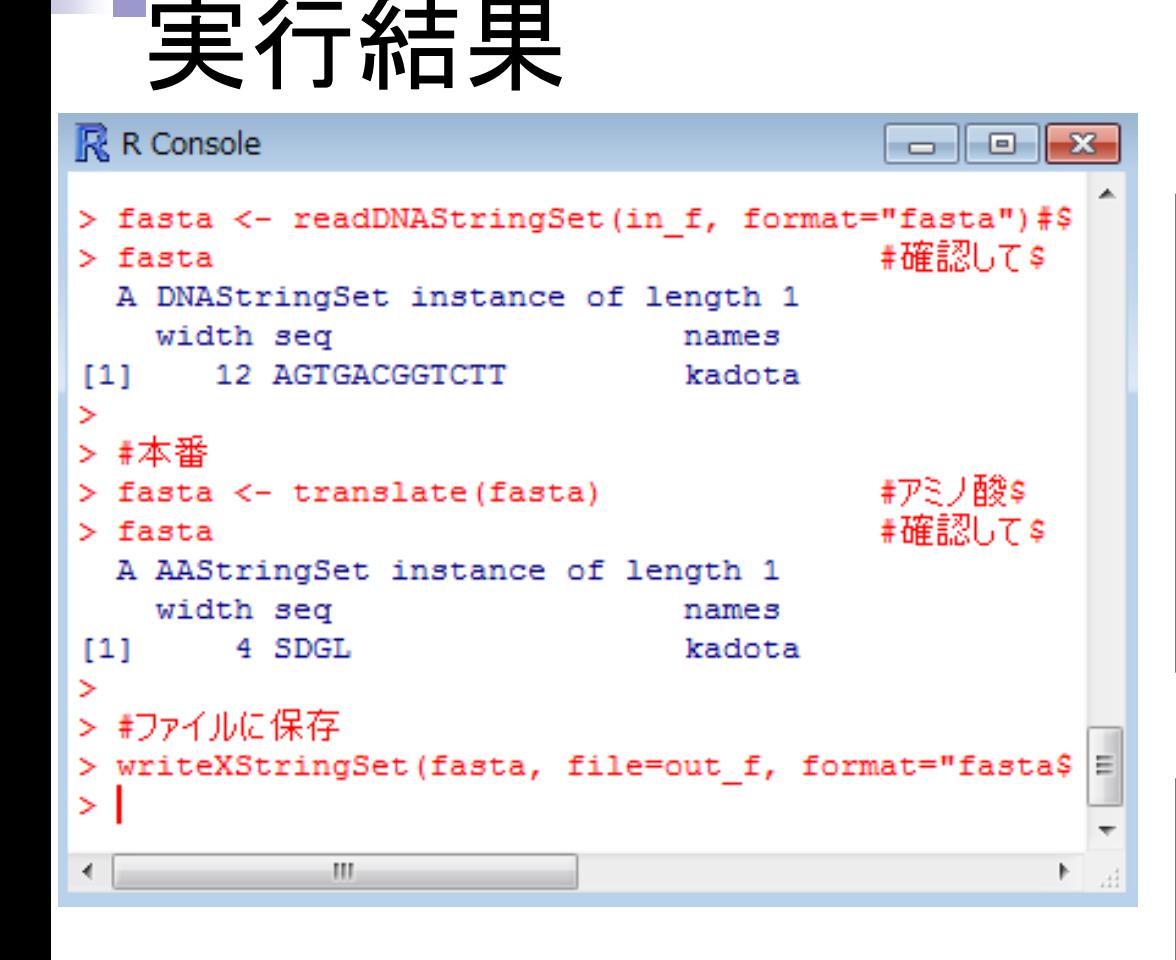

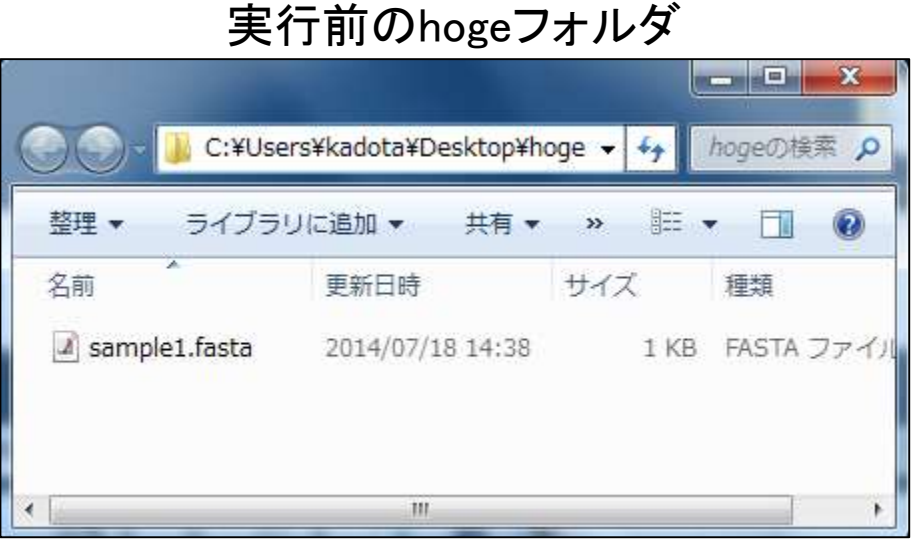

実行後のhogeフォルダ

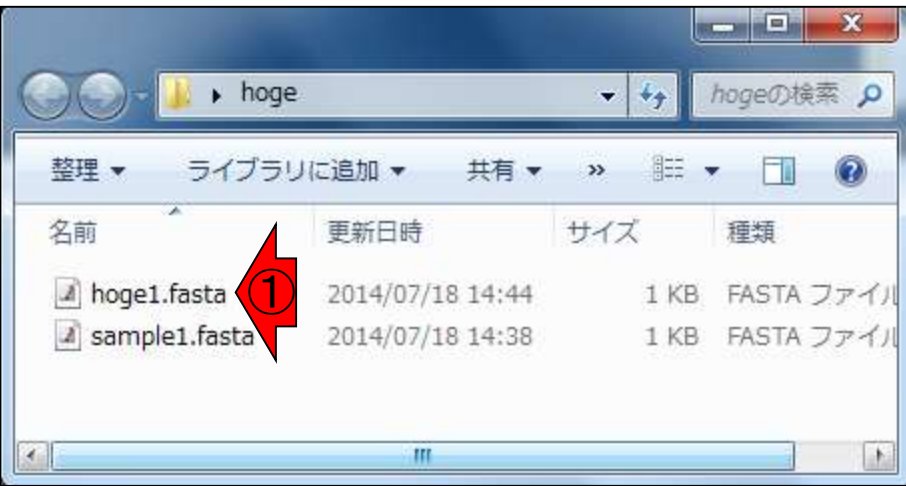

①入力はsample1.fasta、 ②出力はhoge1.fasta

入出力の関係

# イントロ | 一般 | 翻訳配列(translate)を取得 NEW

|塩基配列を読み込んでアミノ酸配列に翻訳するやり方を示します。 |「ファイル」=「ディレクトリの変更」で解析したいファイルを置いてあるディレクトリに移動し以下をコピペ。

## |1. FASTA形式ファイル(sample1.fasta)の場合:

multi-FASTAではないsingle-FAATA形式ファイルです。

 $\left( 2\right)$ 

#入力ファイル名を指定してin fに格納 #出力ファイル名を指定してout flに格納

#バッケージの読み込み

## #入力ファイルの読み込み

in f <- "sample1.fasta"

out f <- "hoge1.fasta"

#必要なバッケージをロ

library(Biostrings)

fasta <- readDNAStringSet(in\_f, format="fasta")#in\_fで指定したファイルの読み込み #確認してるだけです fasta

### #本番

#アミノ酸配列に翻訳した結果をfastaに格納 fasta <- translate(fasta) #確認してるだけです fasta

### #ファイルに保存

writeXStringSet(fasta, file=out f, format="fasta", width=50)#fastaの中身を指定したす

実行結果

# ①「list.files()で表示される結果」と②「実 行後のhogeフォルダの中身」は当然同じ

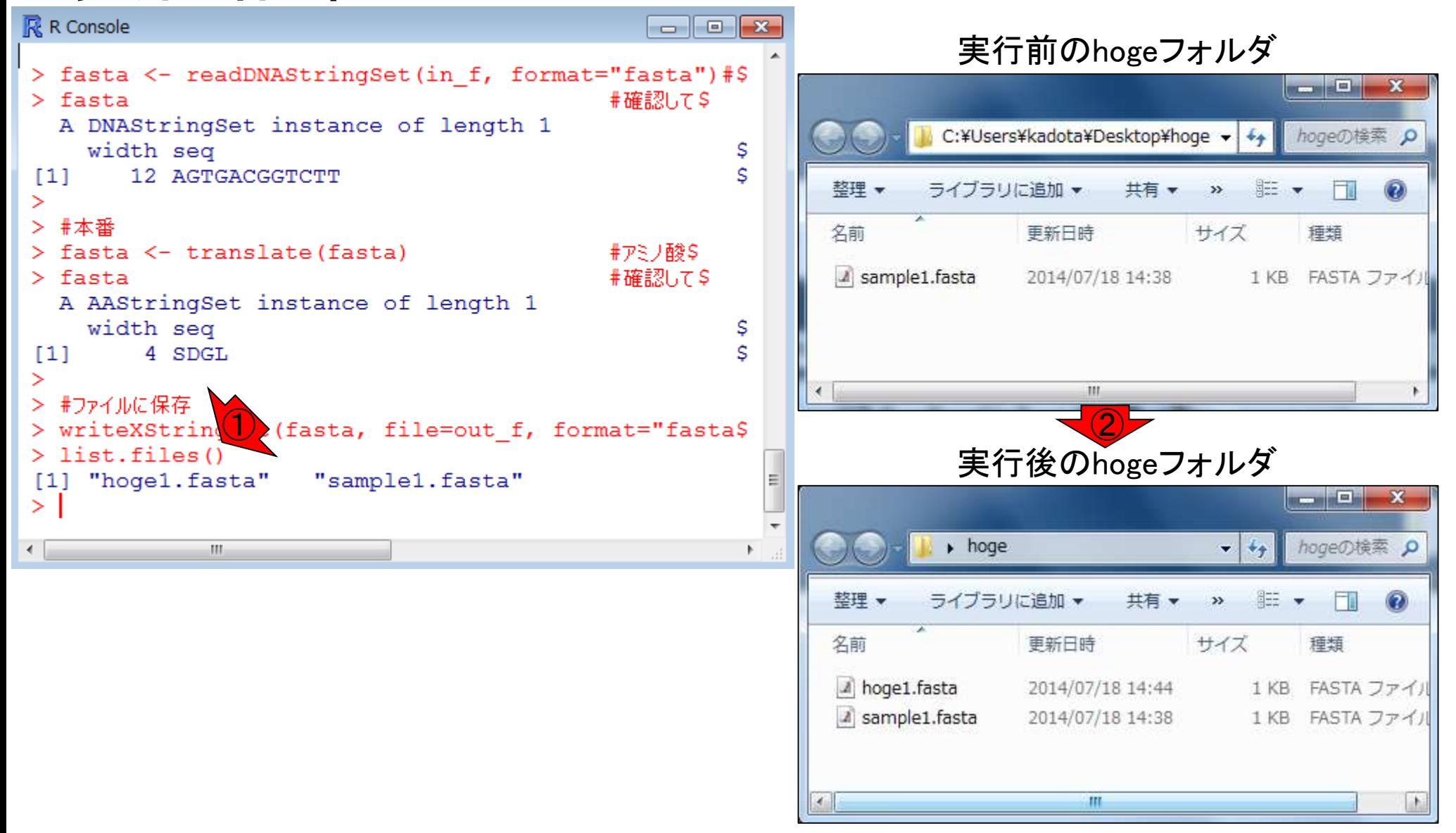

入力ファイル中の塩基配列は、3の倍数の12塩基 長、ACGTのみからなるので何のエラーも出ない

# 入力:塩基配列ファイル(sample1.fasta) 出力:アミノ酸配列ファイル(hoge1.fasta)

実行結果

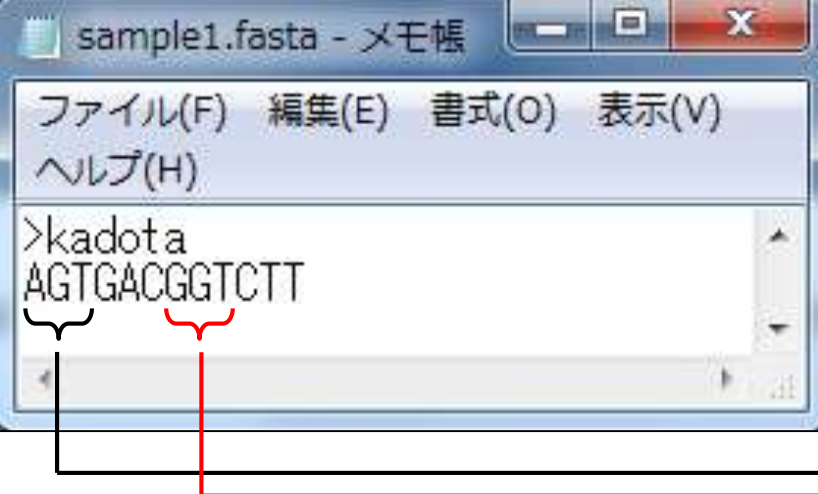

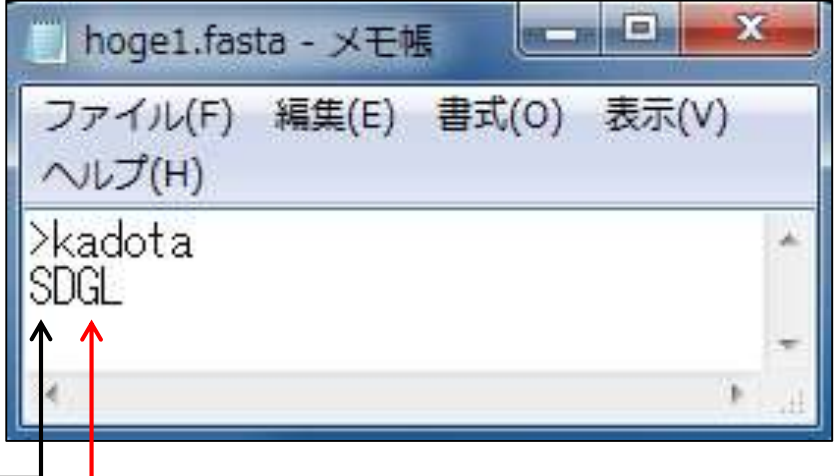

コドン表

http://ja.wikipedia.org/wiki/%E3%82%B3%E3%83%89%E3%83%B3

### 表1.64コドンと各々に対応するアミノ酸を示したもの。mRNAの方向は5'から3'である。

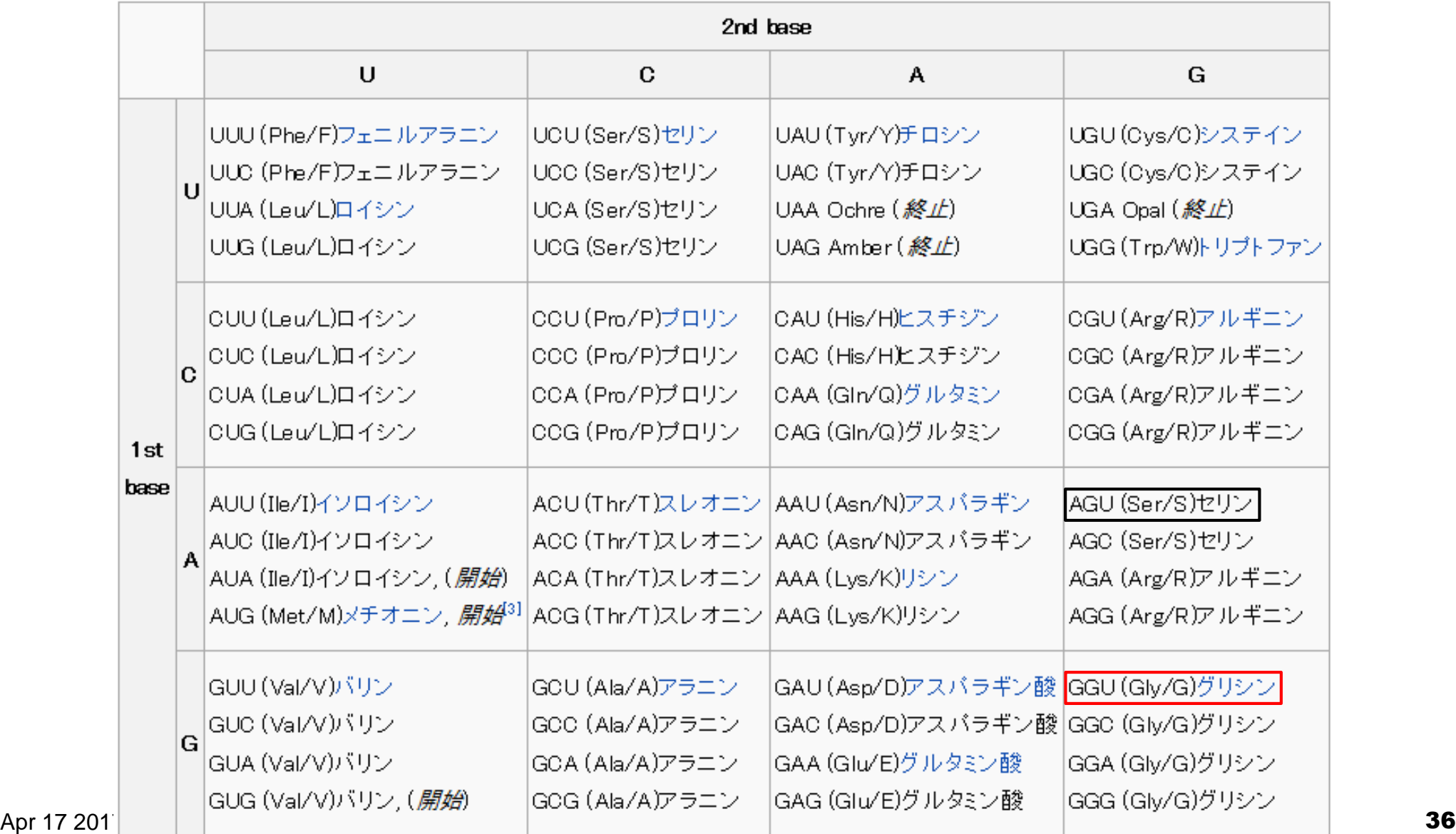

# )塩基配列解析

# ①の手順に従ってインストールを行えば、以降 は持込PCでも講義を受けることができます。貸 <mark>与PC利用のヒトも一通り眺めておきましょう</mark>

(Rで)塩基配列解析 (last modified 2017/04/10, since 2010)

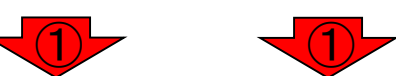

このウェブページのR関連部分は、インストール IIこついての推奨手順 (Windows2015.04.04版とMacintosh2015.04.03版) に従って フリーソフトRと必要なバッケージをインストール済みであるという前提で記述しています。 初心者の方は基本 的な利用法(Windows2015.04.03版と Macintosh2015.04.03版)で自習してください。 本ウェブページを体系的にまとめた 書籍もあります。(2015/04/03)

### What's new?

- · Galaxyのウェブサイトのリンク先をhttp://usegalaxy.org/からhttps://galaxyproject.org/に変更しました。(2017/03/17) **NEW**
- 日本乳酸菌学会誌のNGS関連連載の<u>第9回分原稿PDF</u>を公開しました。(2017/03/13) NEW
- 「書籍」日本乳酸菌学会誌 | <u>第7回ロングリードアセンブリ</u>」でgrep -Aの説明が間違っていたので修正しました。 「検索 文字列の行を含む後ろx行を表示」みたいに書いていましたが、検索文字列の行は含まないようですm(\_\_)m  $(2017/01/26)$
- 門田からメール返信をもらえない場合は (last modified 2016/08/23)
- はじめに (last modified 2015/03/31)
- ・ 参考資料 | <u>書籍、学会誌</u> (last modified 2017/03/13) NEW
- 参考資料 | <u>講習会、講義、講演資料</u> (last modified 2016/12/07)
- 過去のお知らせ (last modified 2017/04/10) NEW
- インストール 日こついて (last modified 2015/11/12)
- インストール | R本体 | 最新版 | Win用 (last modified 2015/03/22)推奨
- ・ インストール | R本体 | 最新版 | Mac用 (last modified 2015/04/22)推奨
- インストール | R本体 | 過去版 | Win用 (last modified 2015/03/22)
- インストール | R本体 | 過去版 | Mac用 (last modified 2015/03/22)
- インストール | Rバッケージ | ほぼ全て(20GB以上?!) (last modified 2015/05/25)
- インストール | Rパッケージ | 必要最小限プラスアルファ(数GB?!) (last modified 2017/03/13)推奨 NEW
- インストール IRパッケージ I必要最小限プラスアルファ(アグリバイオ居室のみ) (last modified 2015/06/16)

パッケージインストール確認

### R R Console

> library(Biostrings) 要求されたパッケージ BiocGenerics をロード中です 要求されたパッケージ parallel をロード中です

次のパッケージを付け加えます: 'BiocGenerics'

The following objects are masked from 'package:parallel':

clusterApply, clusterApplyLB, clusterCall, clusterEvalQ, clusterExport, clusterMap, parApply, parCapply, parLapply, parLapplyLB, parRapply, parSapply, parSapplyLB

The following object is masked from 'package:stats':

xtabs

The following objects are masked from 'package:base':

anyDuplicated, append, as.data.frame, as.vector, cbind, colnames, do.call, duplicated, eval/evalq, Filter, Find, get, intersect, is.unsorted, lapply, Map, mapply, match, mget, order, paste, pmax, pmax.int, pmin, pmjn.int, Position, rank, rbind, Reduce, rep.int, rownames, sapply, setdiff, sort, table, tapply, union, unique, unlist, unsplit

要求されたパッケージ s4Vectors を白ード中です 要求されたパッケージ stats4 を2<sup>7</sup>ード中です 要求されたパッケージ IRanges/をロード中です 要求されたパッケージ xvector をロード中です > library (Biostrings)

キーボードの上矢印キーを1 回押すと直前に打ち込んだコ マンドが表示される。もう一度 リターンキーを押して実行す <u>ると、何のメッセージも表示さ</u> <u>れなくなる。これもエラーが出</u> ていないのでOK

 $\Box$   $\Box$   $\mathbf{x}$ 

キーボードの上矢印キーなど パッケージインストール確認 を利用して、次にShortRead パッケージの確認を行う。エ ラーメッセージが出ていない ことがわかる。

# スペルミスに注意

# パッケージインストール確認

- -

### R R Console

intersect, is.unsorted, lapply, Map, mapply, match, mget, order, paste, pmax, pmax.int, pmin, pmin.int, Position, rank, rbind, Reduce, rep.int, rownames, sapply, setdiff, sort, table, tappY union, unique, unlist, unsplit

要求されたパッケージ s4Vectors をロード中です 要求されたパッケージ stats4 をロード中です 要求されたパッケージ IRanges をロード中です 要求されたパッケージ XVector をロード中です > library(Biostrings) > library (ShortRead) 要求されたパッケージ BiocParallel をロード中です 要求されたパッケージ Rsamtools をロード中です 要求されたパッケージ GenomeInfoDb をロード中ス 要求されたパッケージ GenomicRanges を口 要求されたパッケージ GenomicMignmenzs を口 い中です > library (ShortRead), > library(Shortread) 以下にIラー library(Shortzead) 'Shortread' という名前のパッケン ジはありません > library (shortread) 以下にIラー library(short/read): 'shortread' という名前のパッケージはありません > library (shortRead) 以下にIラー library(shortRead): \*shortRead' という名前のパッケージはありません  $\geq$  1  $\left($ 

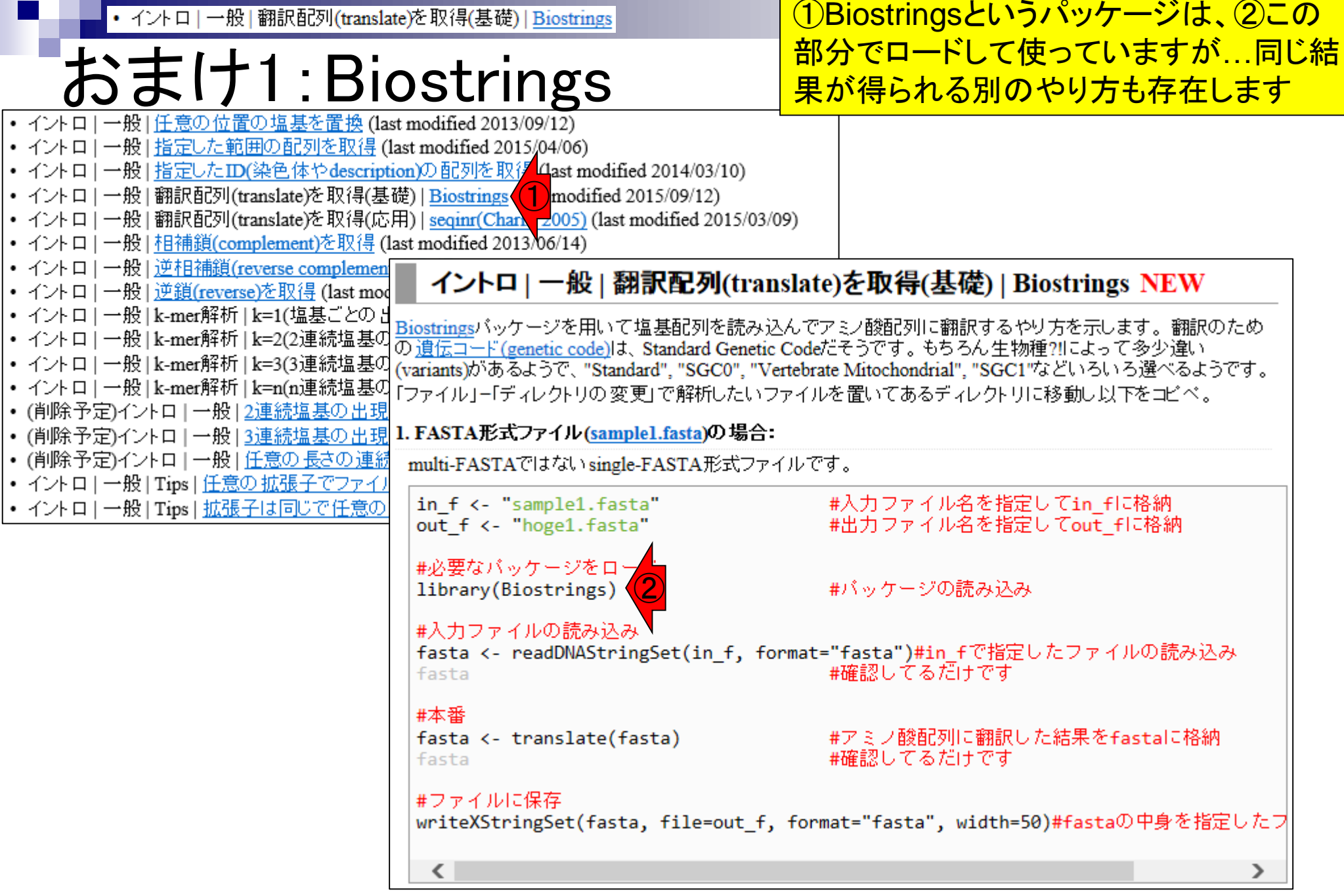

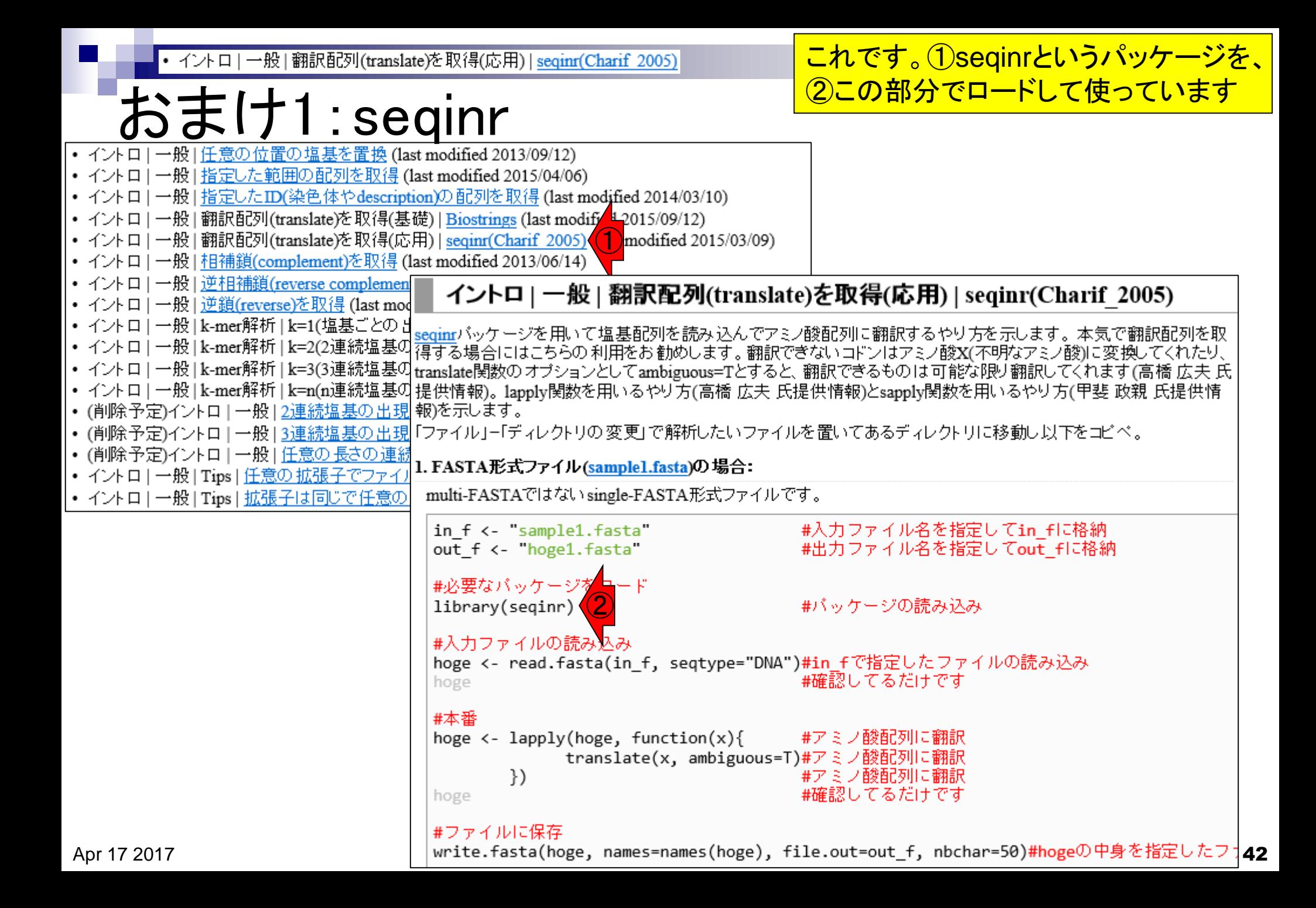

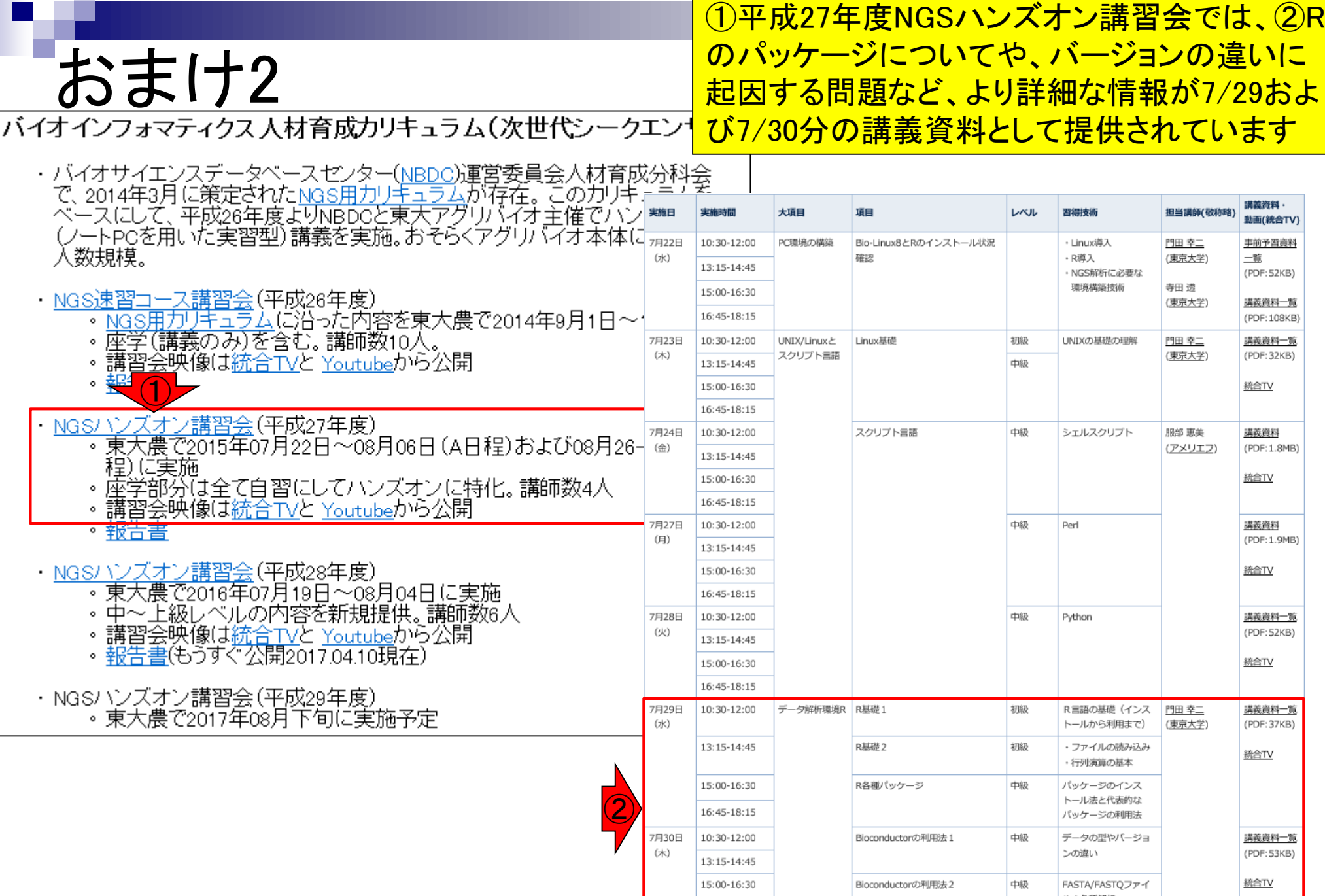

Apr 17 2017 43